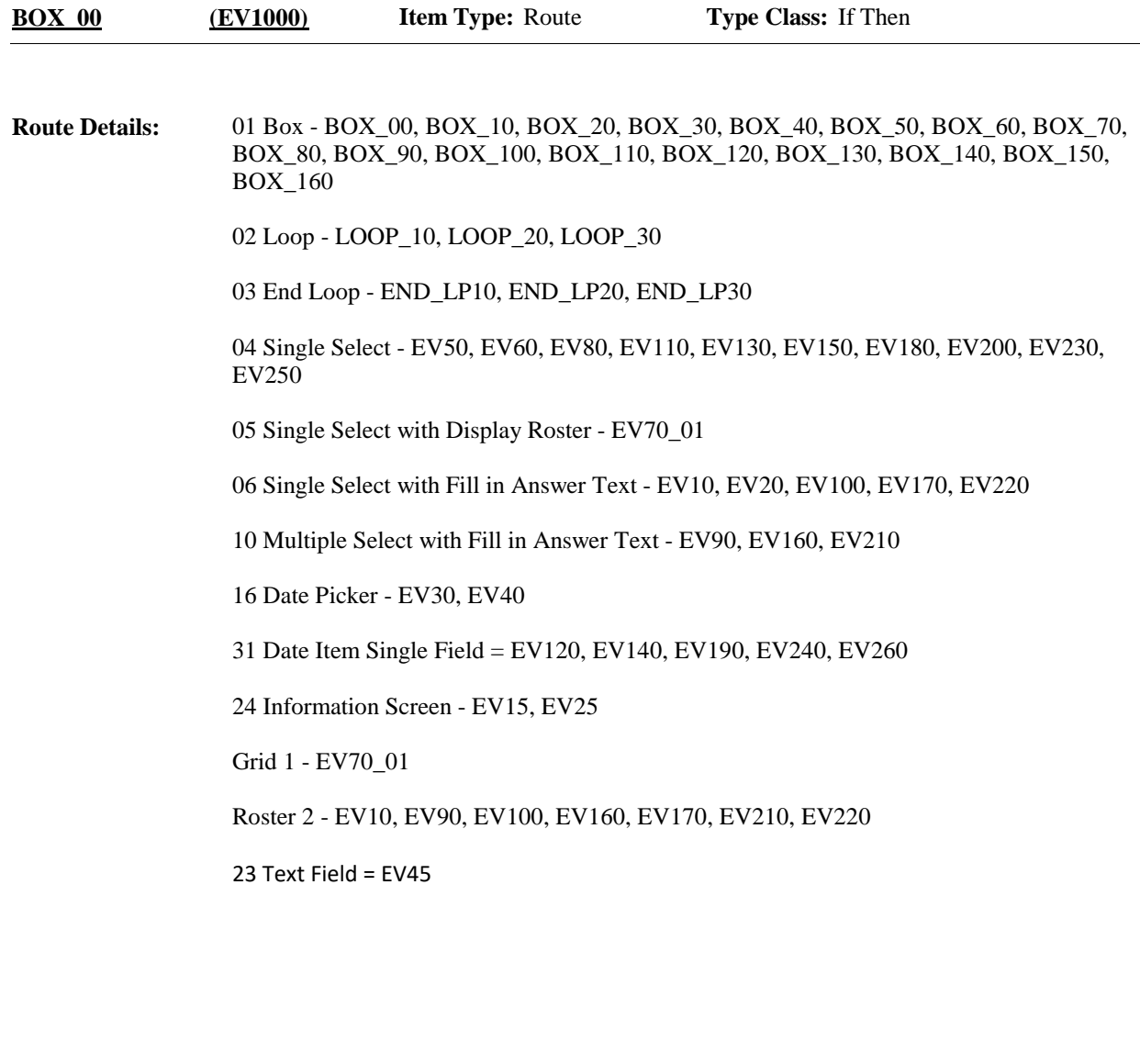

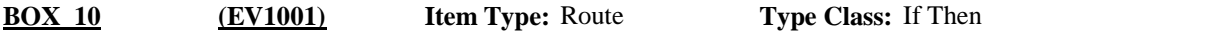

Context header display instructions: Display PERS.FULLNAME, PROV.DRFNAM, PROV.LORPNAME (if EVNT.PROVNUM ^= -1), EVNT.EVNTTYPE (if set), EVNT.EVNTBEGM, D (EVNTBEGM only for HH), (PRND.BEGREFMM, DD for OM), EVNT.EVNTENDM, D  $(i$ f EVNT = HS), (PRND.ENDREFMM, DD for OM). **Route Details:**

When creating an event, set the following:

1. Round the event was created in

2. The question number the event was created at

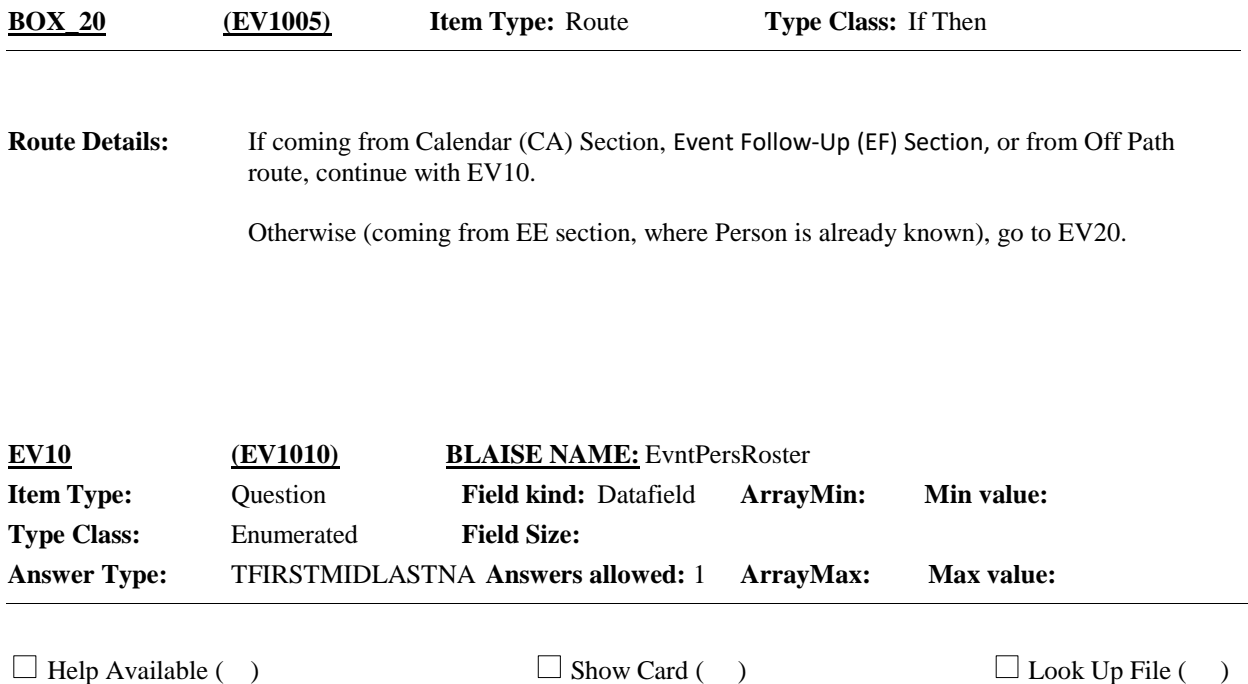

#### **Question Text:**

{INTERVIEWER: SELECT CORRECT PERSON FOR THIS EVENT.}

{{Next I need to enter some basic information about the health care visits from the records you have for the people in this household.} Let's {start/continue} with this {next} record. Please tell me who {(else)} this record is for.}

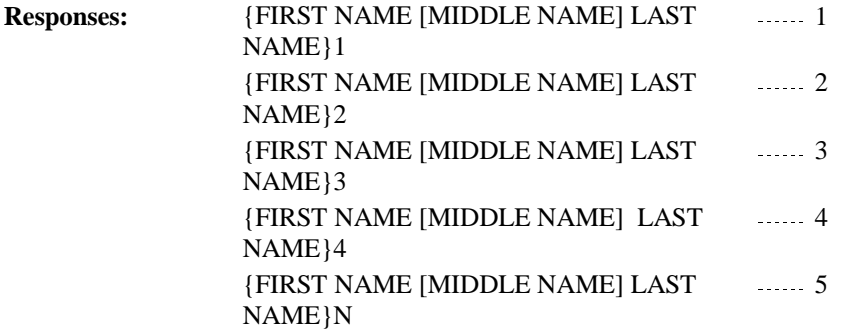

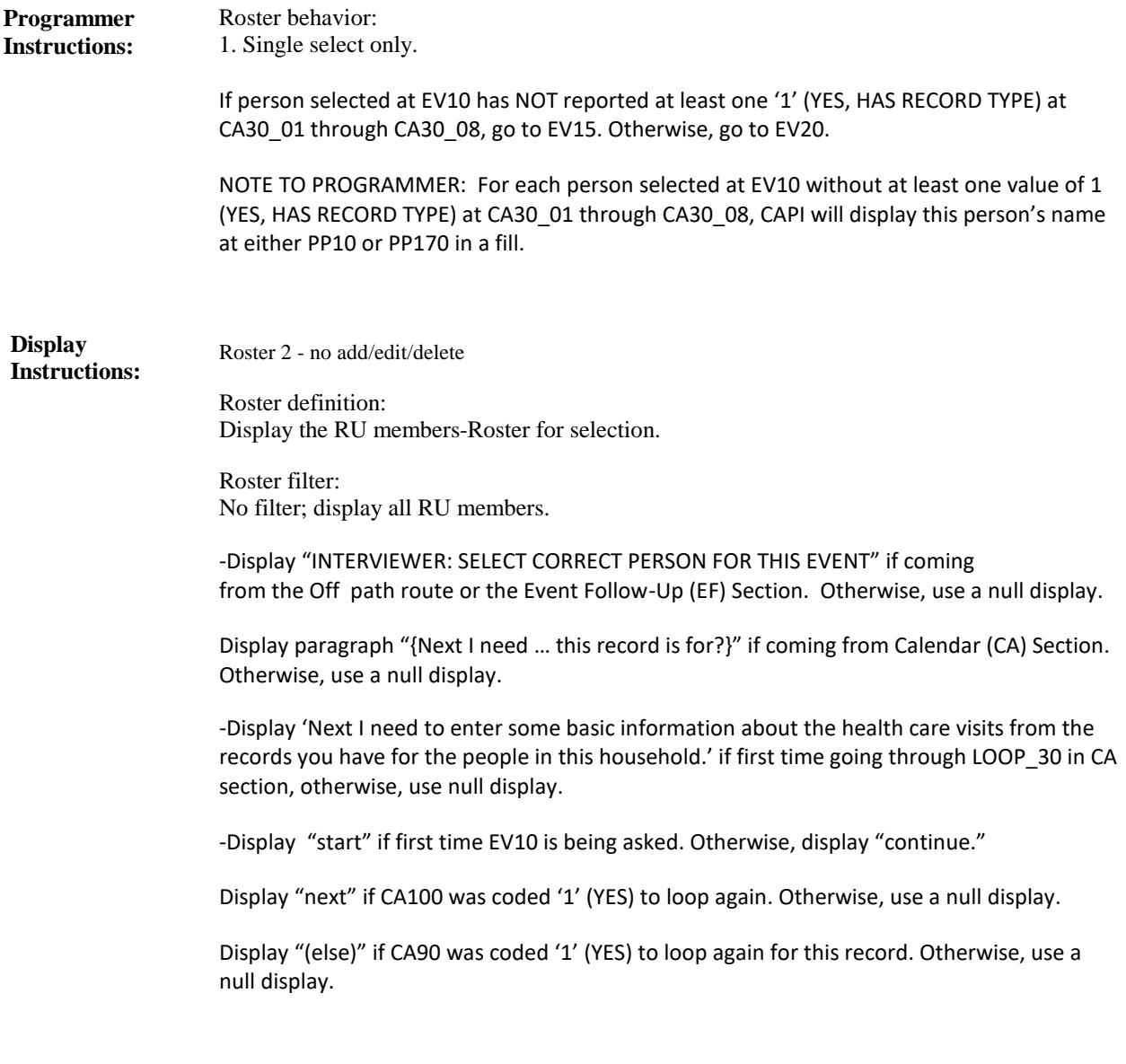

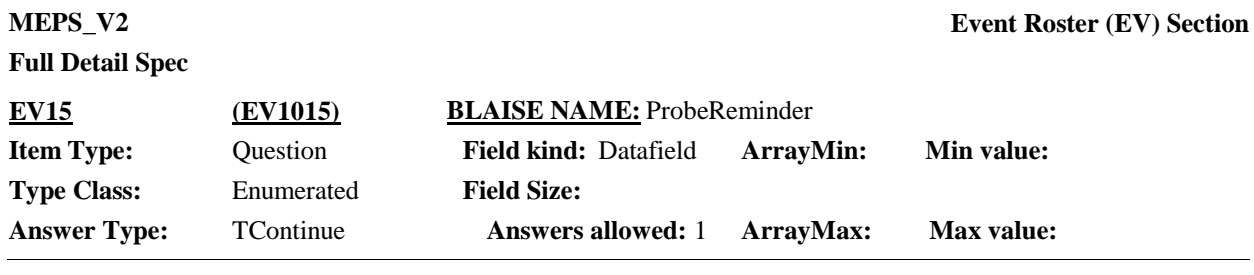

 $\Box$  Help Available ( )  $\Box$  Show Card ( )  $\Box$  Look Up File ( )

### **Question Text:**

At the moment, we're going to focus on {{you}/{and} {NAMES OF PEOPLE WITH RECORDS}} since you have records to help you report {your/their} health care. We'll talk about health care for {you/{PERSON }} a little later in the interview. I will remind you when we get to that section.

PRESS 1 AND ENTER TO CONTINUE.

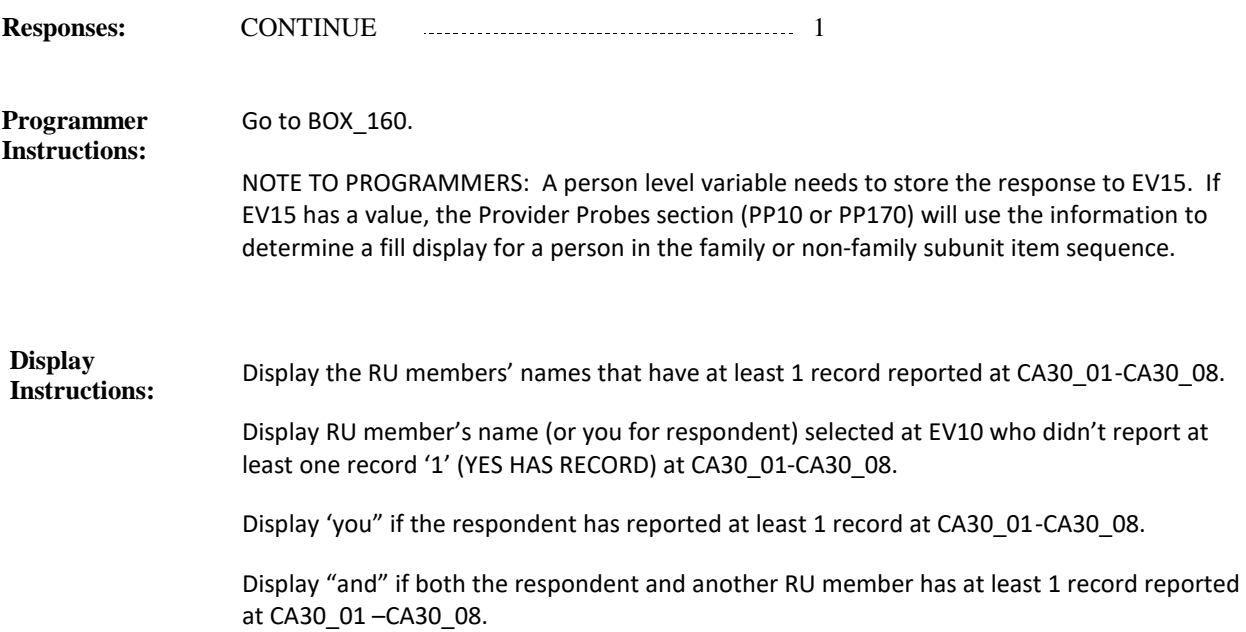

**Full Detail Spec MEPS\_V2 Event Roster (EV) Section**  $\Box$  Help Available (EvntTpHelp)  $\Box$  Show Card (EV-1A,EV-1B)  $\Box$  Look Up File () **Context Header:** {PERSON'S FIRST MIDDLE AND LAST NAME} **Field Size: Min value: Answers allowed:** 1 **ArrayMax: Max value: Field kind:** Datafield **ArrayMin: ArrayMax: BLAISE NAME:** EvntTp **Item Type:** Question **Type Class:** Enumerated **Answer Type:** TEVNTTYPE2 **EV20 (EV1020)**

### **Question Text:**

 $\Box$  EV-1{A/B}

{Looking at show card EV-1{A/B}, at what type of place did {you/{PERSON}} receive the care?/

Looking at show card EV-1{A/B}, tell me if {you/{PERSON}} received the care at {a hospital/a hospital emergency room/home/a residential or long term care facility} or at some other type of place listed on the card?}

REFER TO QUICK REFERENCE GUIDE FOR EVENT TYPE FOLLOW-UP PROBES.

HELP: F1

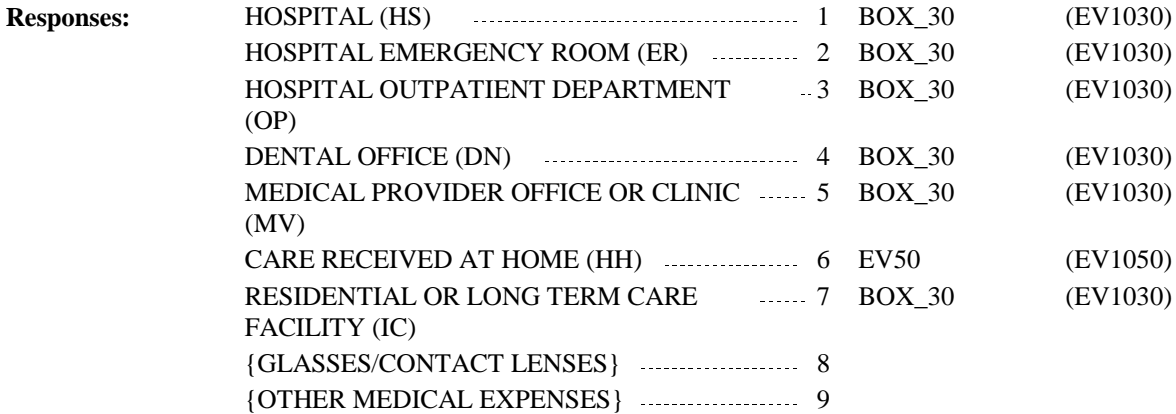

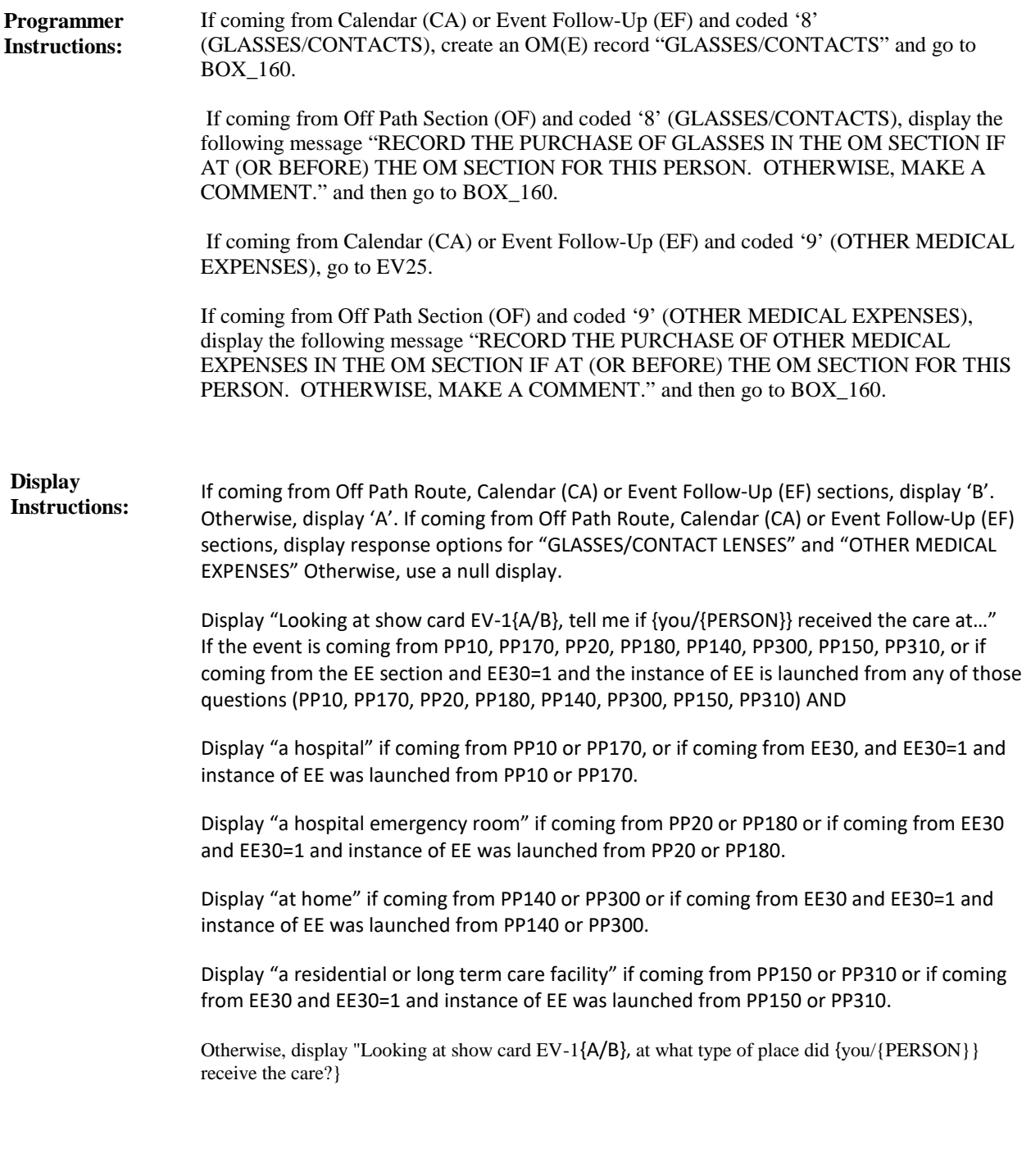

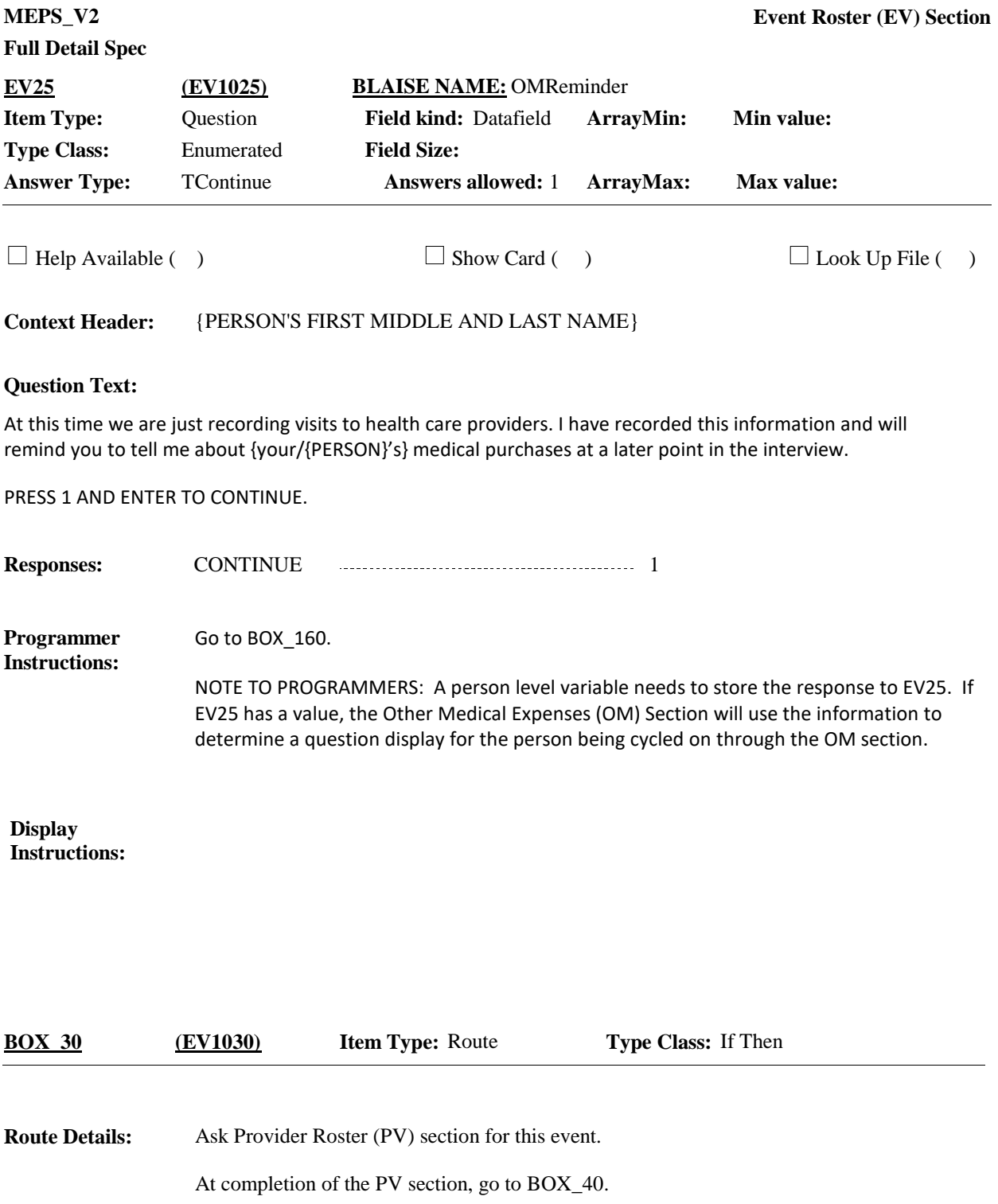

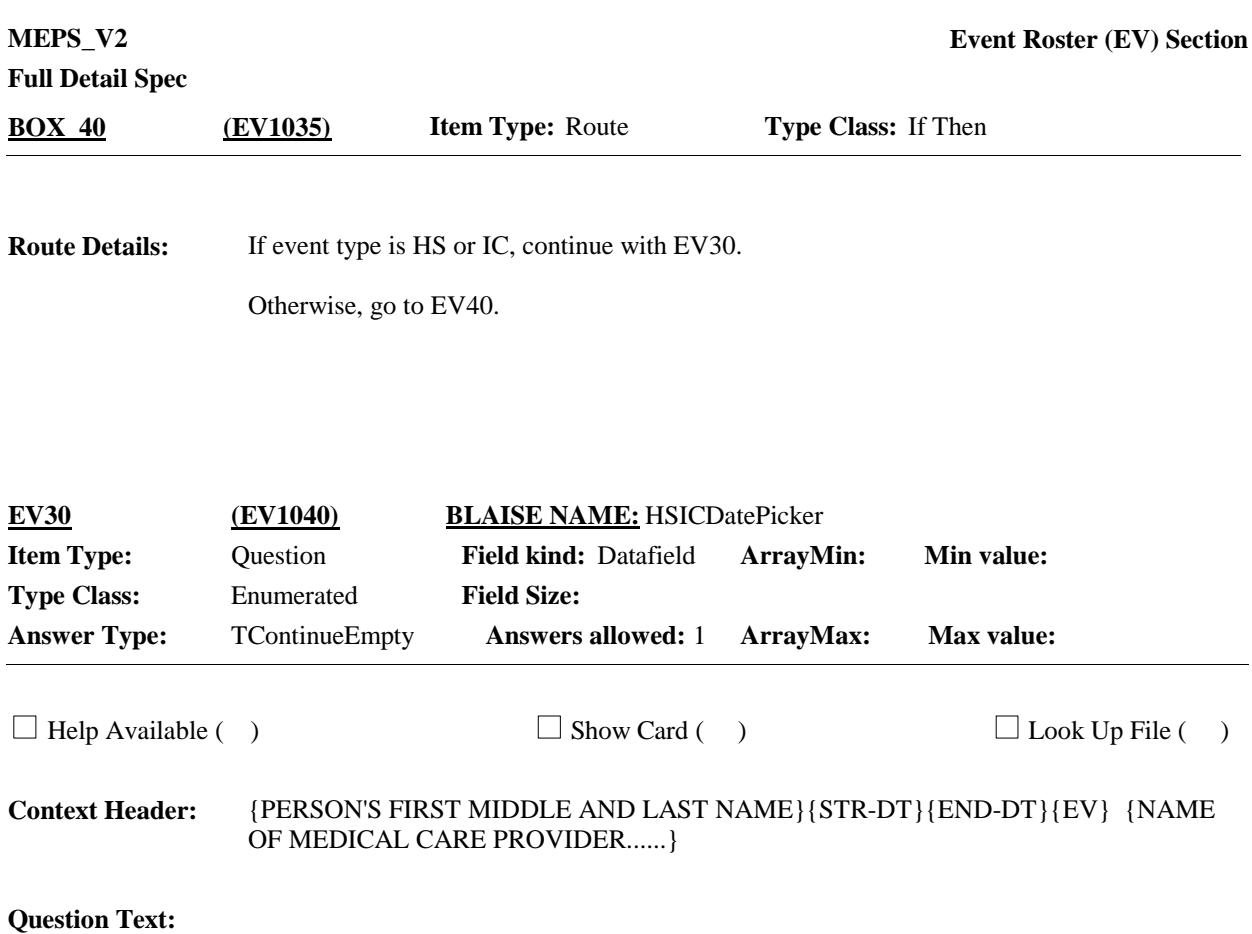

When {were/was} {you/{PERSON}} admitted to and discharged from {PROVIDER}? If {you/he/she} went more than once, please tell me **all** stays between {START DATE} and {END DATE}.

PRESS 1 AND ENTER TO LAUNCH DATE PICKER.

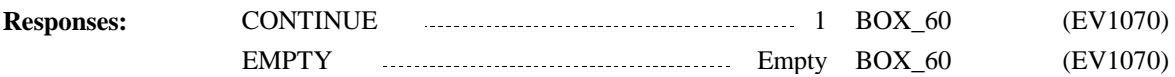

Launch range date picker when '1' (CONTINUE) is selected. CAPI will copy the dates selected at this instance of EV and move it into the Event Array. Control Variables must be set so that the dates selected at this instance are saved, to be used later in the EV section. Set a variable (e.g. CurrEventsIDs) to a dash delimited string with all EventIDs created at this EV30 instance. **Programmer Instructions:**

> Ideally, although these dates will be saved to the event array once FI moves past this screen, if FI was to back up, we would like for the dates that were selected during this instance to display as active and editable, with the option of "cancel" to move away and keep backing up or going forward without making any changes. If an FI backs-up over EV30, the '1' (CONTINUE) should be emptied out so that the FI must select '1' again to launch the datepicker. The datepicker should not automatically display during back-up and moving forward.

> Hard Check: Before an interviewer moves off EV30 for the first time during this instance, there should be a check to determine that at least 1 event date was added at the datepicker. If at least one date was not added, display the datepicker and the message "At least one stay must be added."

Edit check: If round 1 only, allow an admit date of one year prior to the start of the person's reference period begin date (BegRefM, BegRefD, BegRefY).

At completion of date picker, go to BOX\_60.

**Display Instructions:**

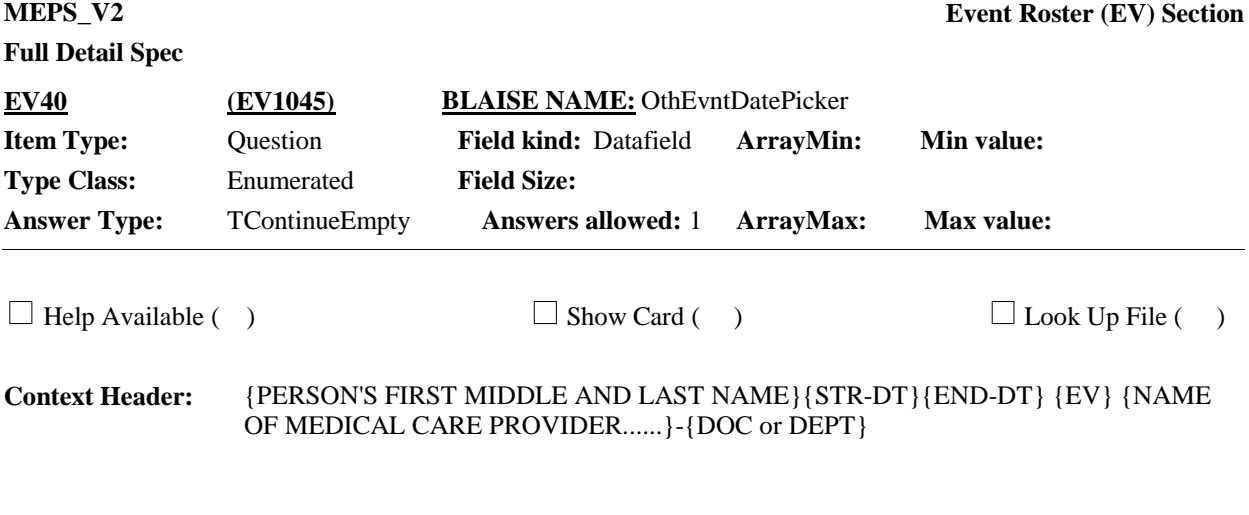

### **Question Text:**

When did  $\{you/{\text{PERSON}}\}$  visit  $\{PROVIDER\}$  -  $\{DOC\ or\ DEPT\}$ ? Please tell me all the dates between {START DATE} and {END DATE}.

PRESS 1 AND ENTER TO LAUNCH DATE PICKER.

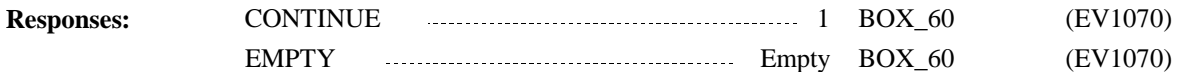

Launch standard date picker when '1' (CONTINUE) is selected. CAPI will copy the dates selected at this instance of EV and move it into the Event Array. Control Variables must be set so that the dates selected at this instance are saved, to be used later in the EV section. Set a variable (e.g. CurrEventsIDs) to a dash delimited string with all EventIDs created at this EV40 instance. **Programmer Instructions:**

> Ideally, although these dates will be saved to the event array once FI moves past this screen, if FI was to back up, we would like for the dates that were selected during this instance to display as active and editable, with the option of "cancel" to move away and keep backing up or going forward without making any changes. If an FI backs-up over EV40, the '1' (CONTINUE) should be emptied out so that the FI must select '1' again to launch the datepicker. The datepicker should not automatically display during back-up and moving forward.

Hard Check: Before an interviewer moves off EV40 for the first time during this instance, there should be a check to determine that at least 1 event date was added at the datepicker. If at least one date was not added, display the datepicker and the message "At least one visit must be added."

Note: The datepicker will only display the dates within the person's reference period.

At completion of date picker go to BOX\_60.

**Display Instructions:**

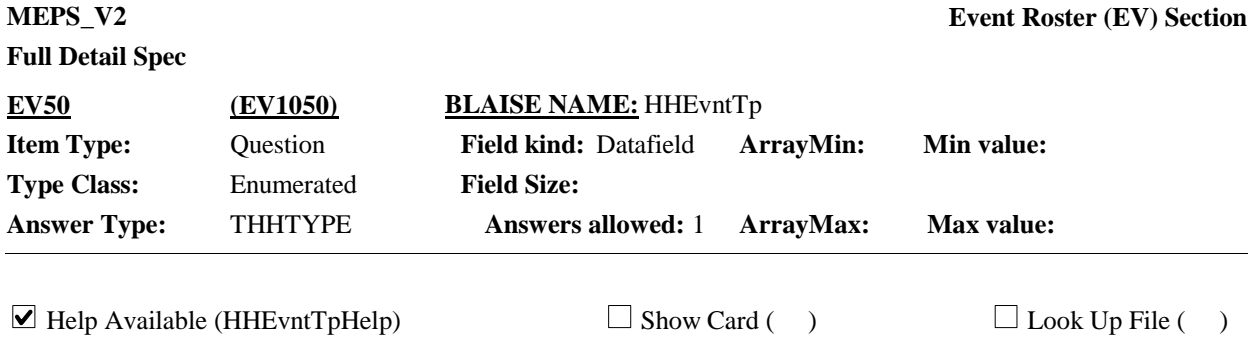

**Context Header:** {PERSON'S FIRST MIDDLE AND LAST NAME}{STR-DT}{END-DT}

#### **Question Text:**

Thinking about the health care {you/{PERSON}} received at home, was the person who provided the care a friend or neighbor, a relative, a volunteer, or some type of provider who was paid? Please do not include health care received from friends or relatives living here.

PROBE: Do you have a brochure, folder, binder of papers, telephone listing, or anything which might help?

NOTE: SELECT ONLY ONE TYPE OF PROVIDER AT THIS TIME.

HELP: F1

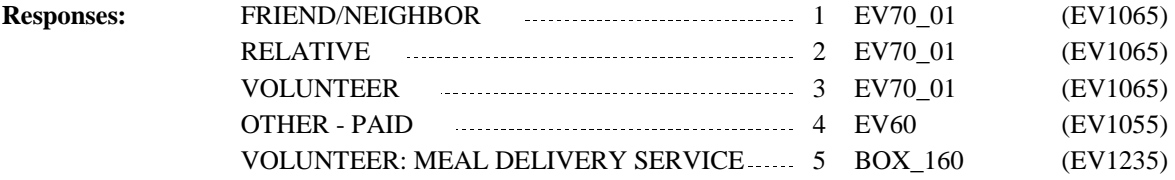

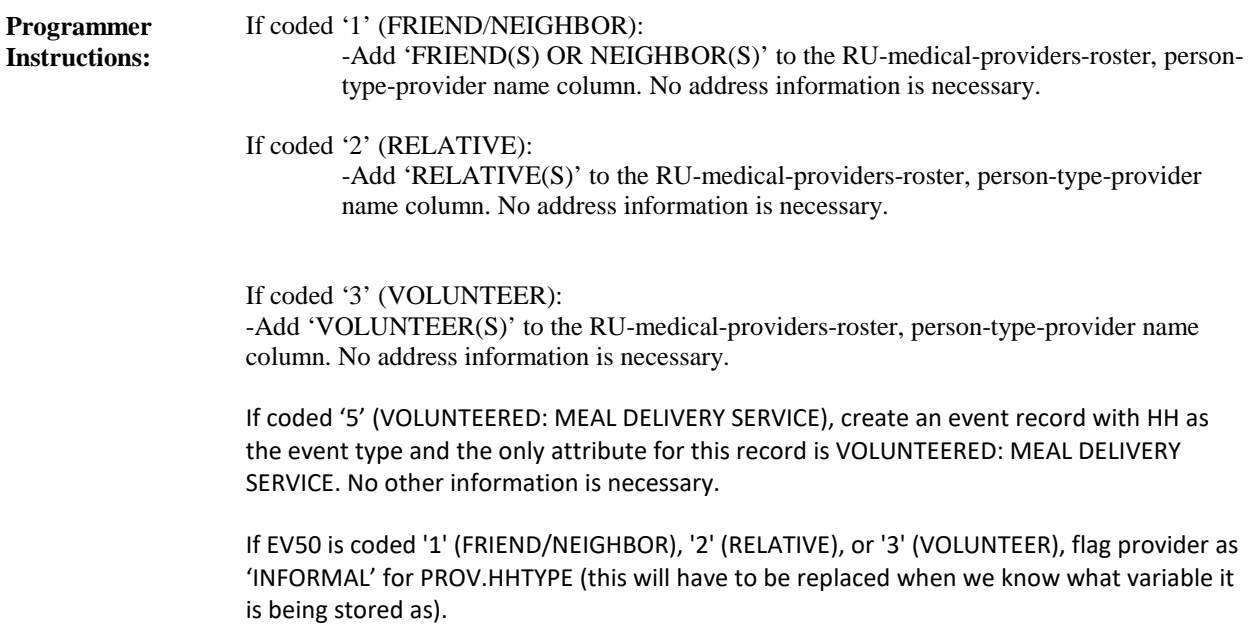

**Display Instructions:**

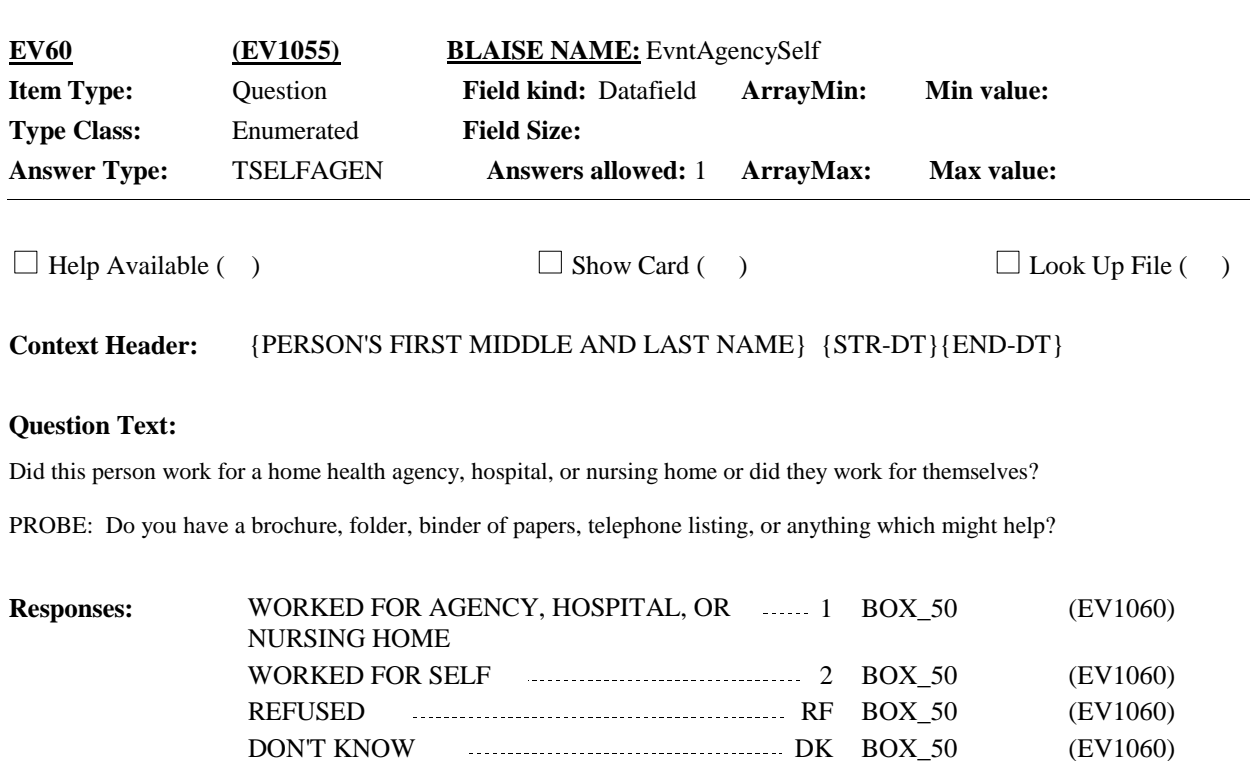

**Display Instructions:**

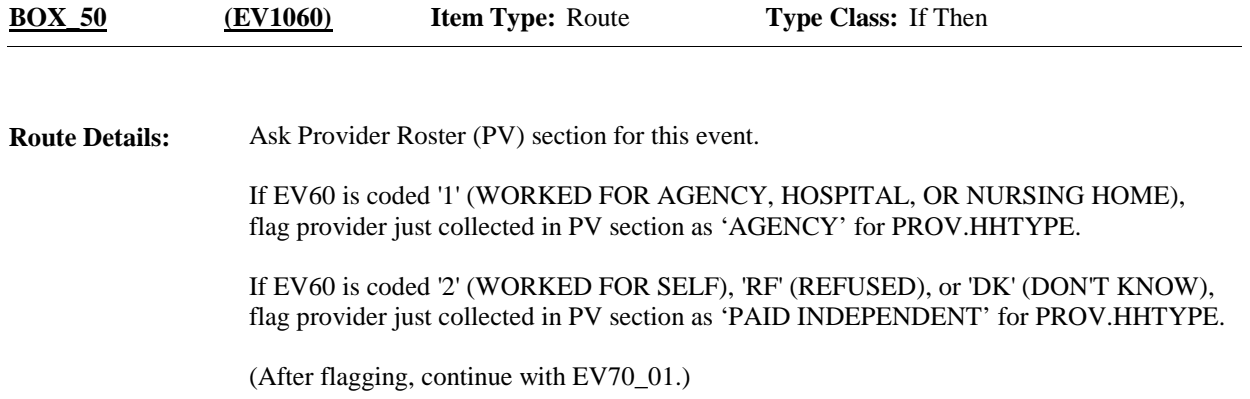

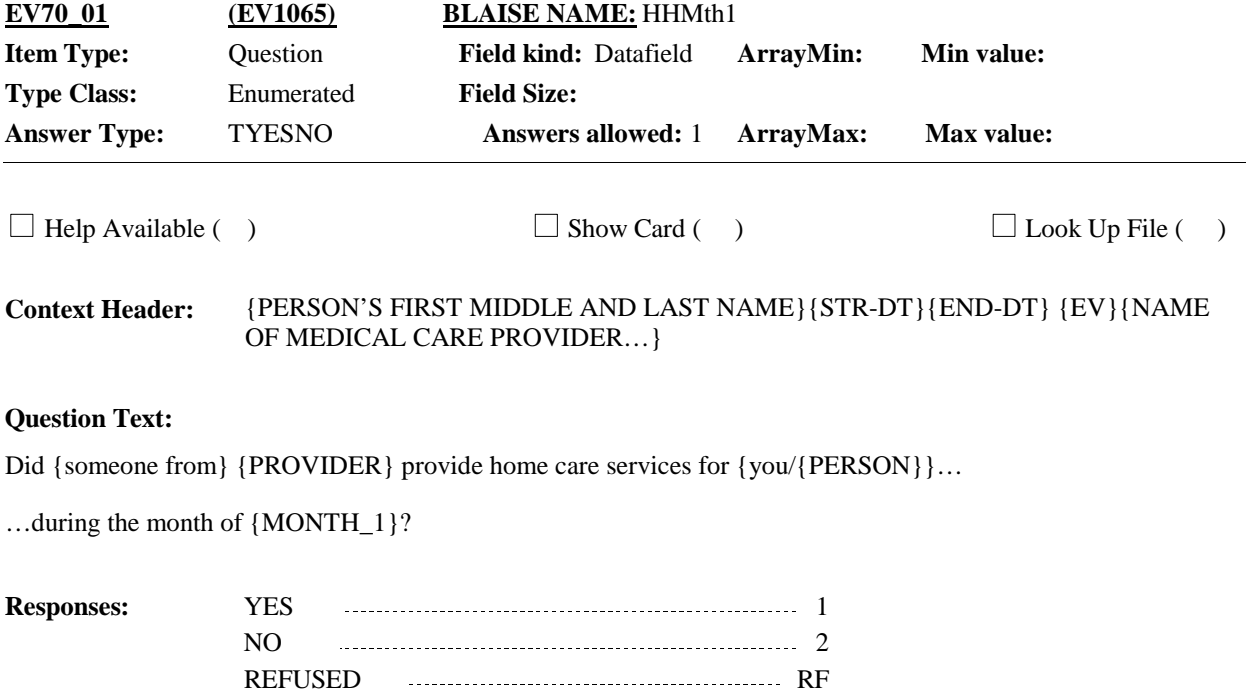

DON'T KNOW DERIVAL DISPONSITION OF THE DISPONSITION OF THE DISPONSITION OF THE DISPONSITION OF THE DISPONSITION OF THE DISPONSITION OF THE DISPONSITION OF THE DISPONSITION OF THE DISPONSITION OF THE DISPONSITION OF THE DIS

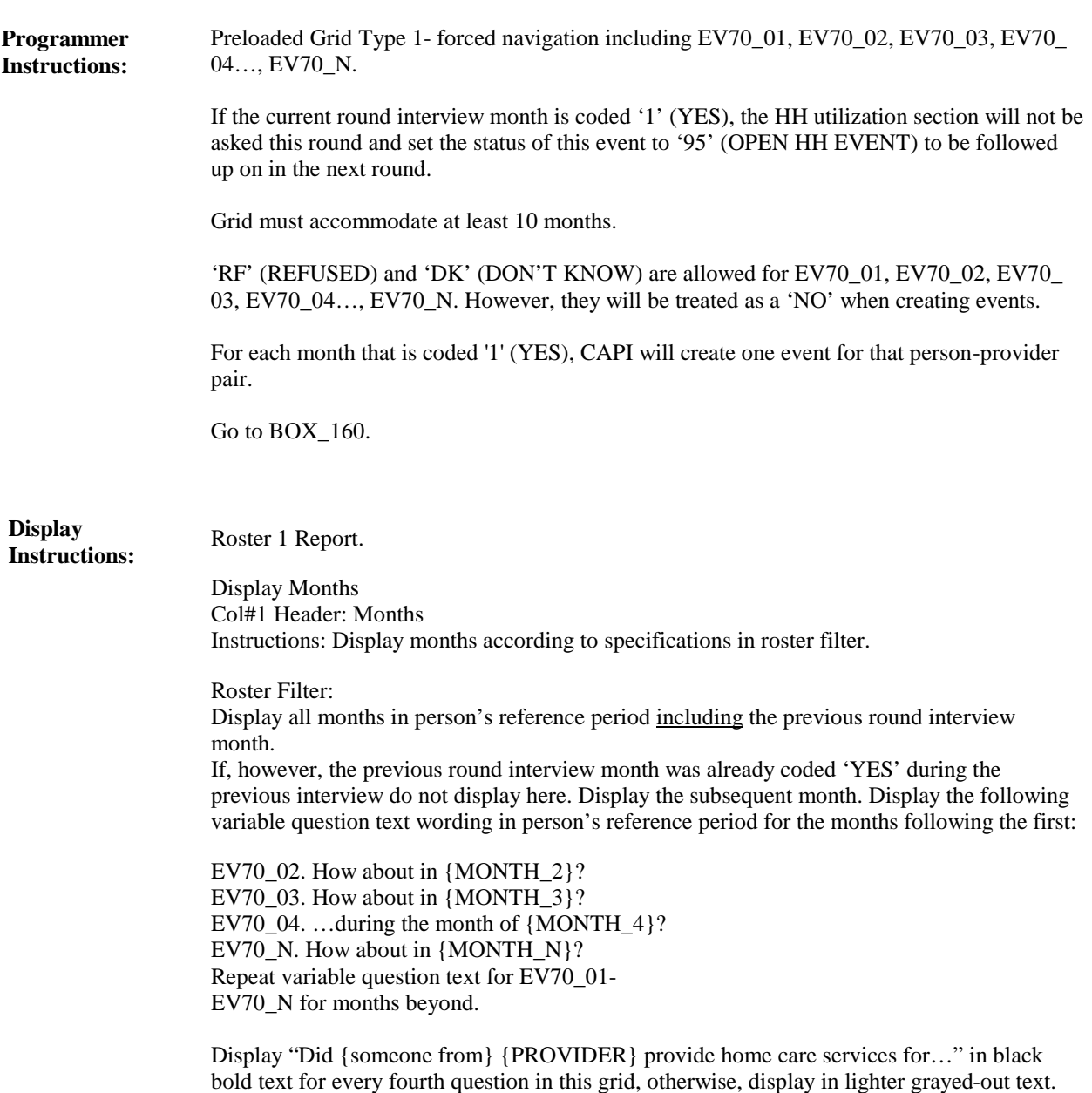

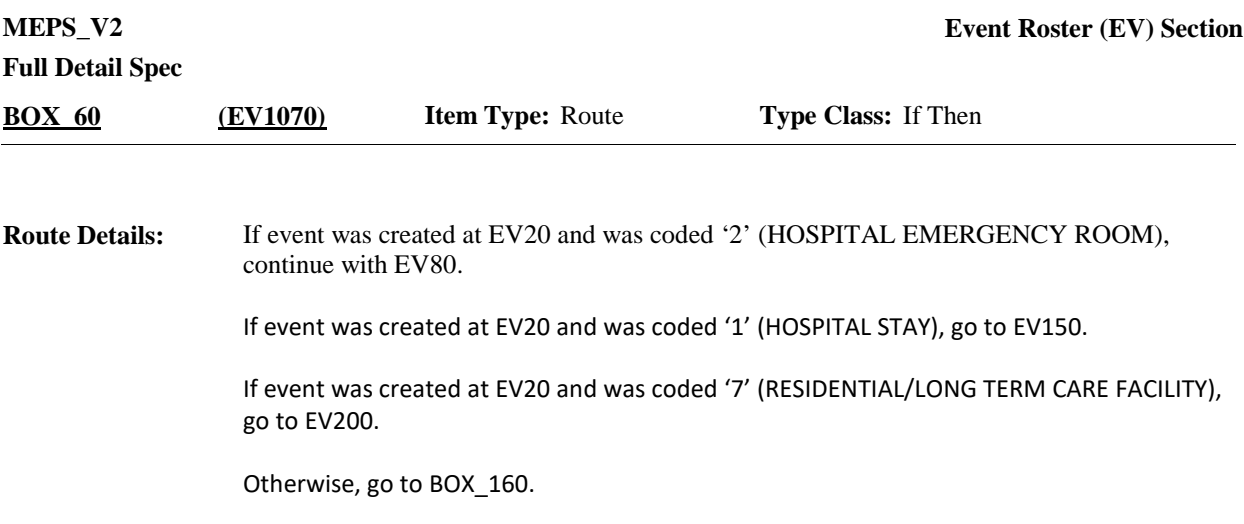

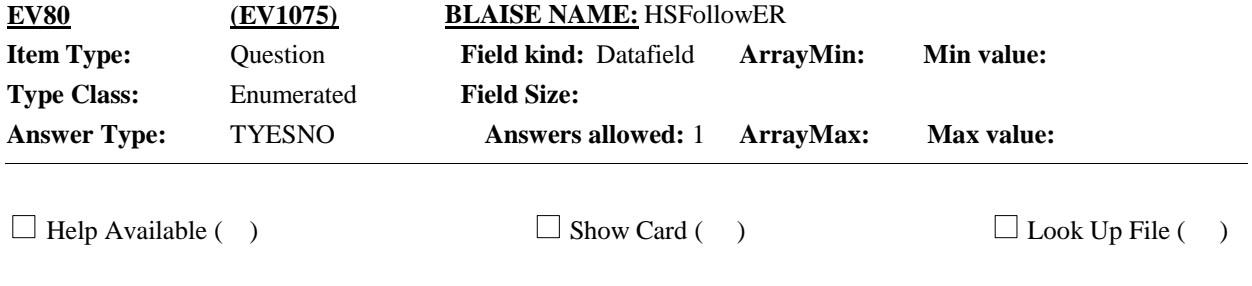

{PERSON'S FIRST MIDDLE AND LAST NAME} {EV} {NAME OF MEDICAL CARE PROVIDER…} **Context Header:**

### **Question Text:**

Did {any of} {your/PERSON}'s} {visit/visits} to the emergency room lead to an admission to the hospital on the same day or the next day?

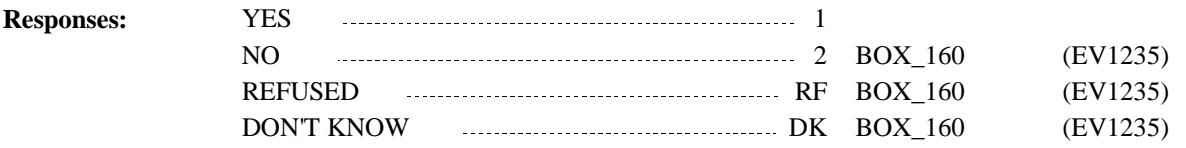

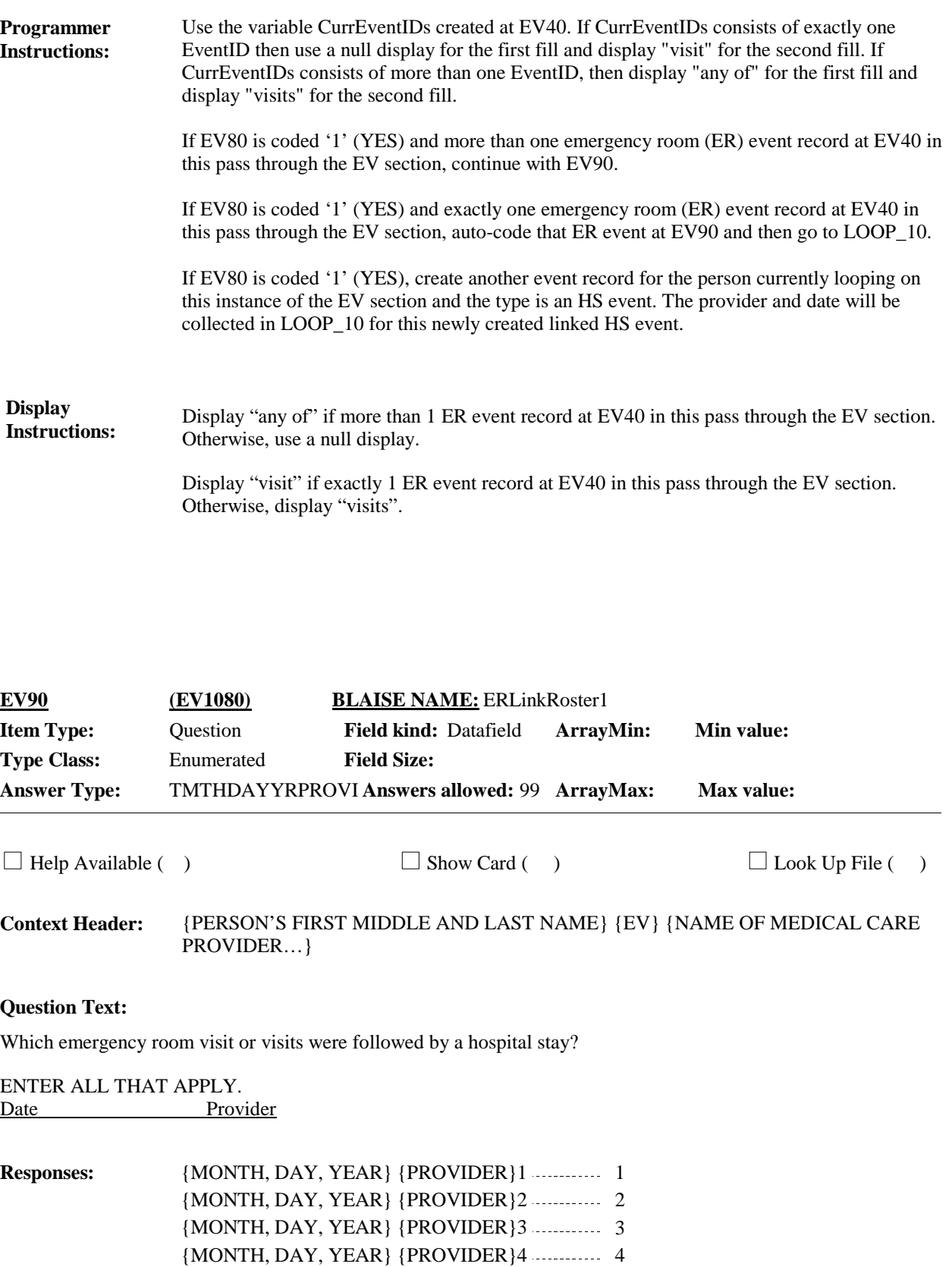

{MONTH, DAY, YEAR} {PROVIDER}N 5

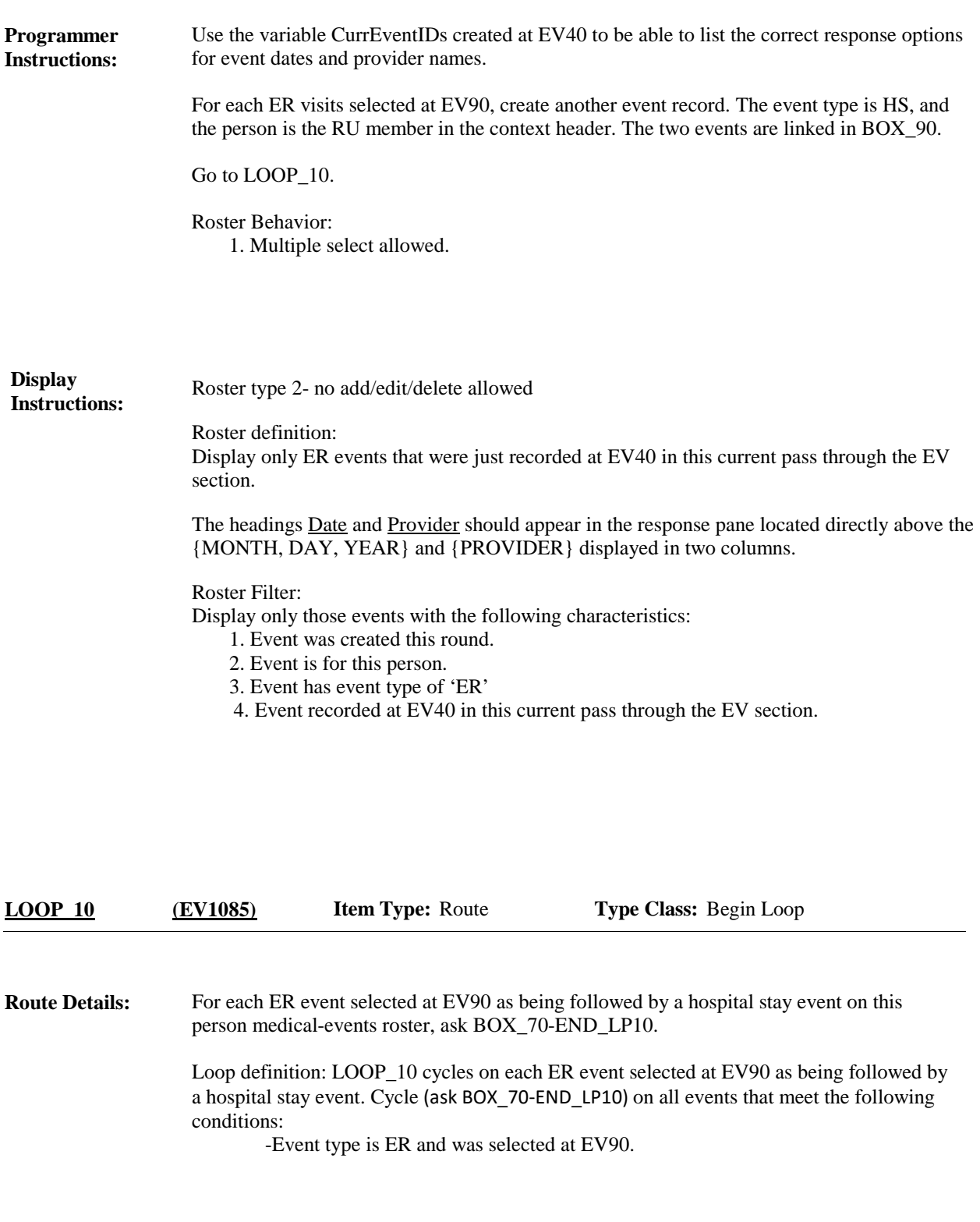

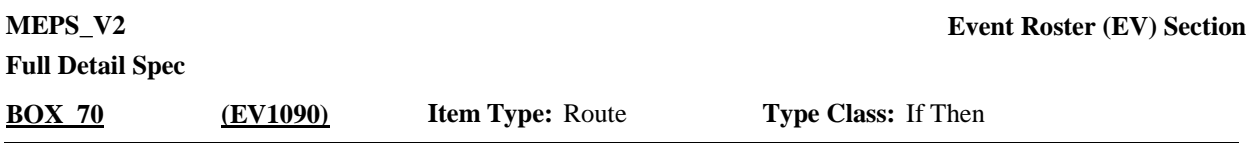

Check to see if any HS events have been recorded with has an admit date after the ER visit date selected at EV90 that is currently being looped on, for person being looped on. If person has reported at least one HS event that meets this criteria, go to EV100, otherwise, go to  $EV110$ . **Route Details:**

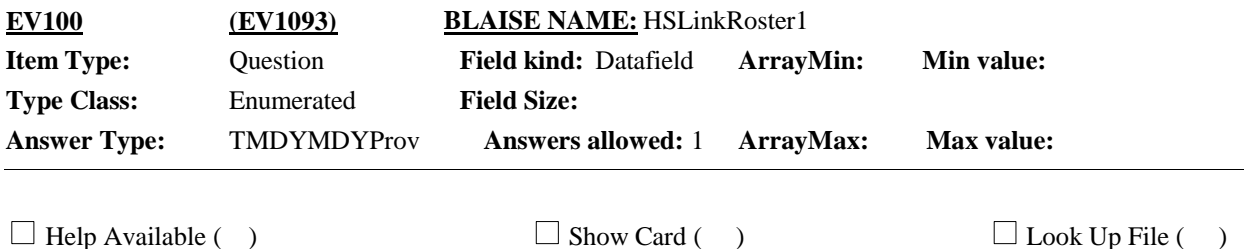

{PERSON'S FIRST MIDDLE AND LAST NAME} {STR-DT}{END-DT} {EV} {NAME OF MEDICAL CARE PROVIDER…} **Context Header:**

### **Question Text:**

Which hospital stay followed {your/{PERSON}'s} emergency room visit to {PROVIDER} on {VISIT DATE}?

Admit date Discharge date Provider

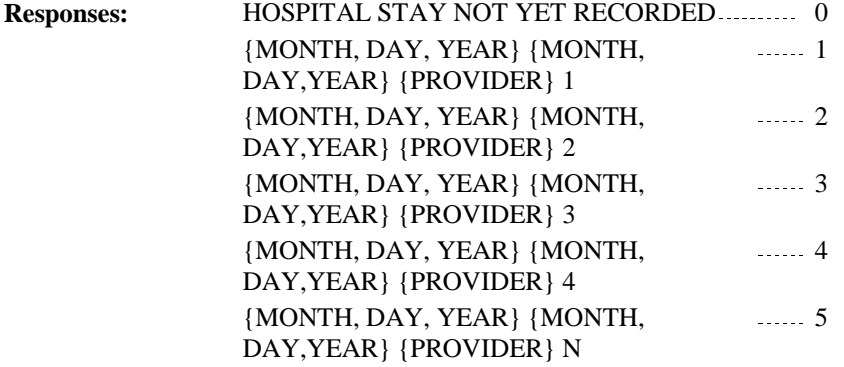

**Programmer Instructions:**

Roster behavior: 1. Single select allowed.

If HS event selected, go to BOX\_90. If EV100 is coded '0' (HOSPITAL STAY NOT LISTED) go to EV110.

**Display Instructions:**

Roster 2 - no add/edit/delete

Roster definition: This item displays all HS events reported for this person during this round.

The headings Admit Date, Discharge date, and Provider should appear in the response pane located directly above the {MONTH, DAY, YEAR} {MONTH, DAY, YEAR} and {PROVIDER} displayed in three columns.

### Roster Filter:

Display only those events with the following characteristics:

1. Event was created this round or was created in the immediate previous round and had a discharge date of '95' (STILL IN HOSPITAL).

- 2. Event is for this person.
- 3. Event has event type of 'HS'.

4. Event has an admit date after the ER visit date selected at EV90 that is currently being looped on.

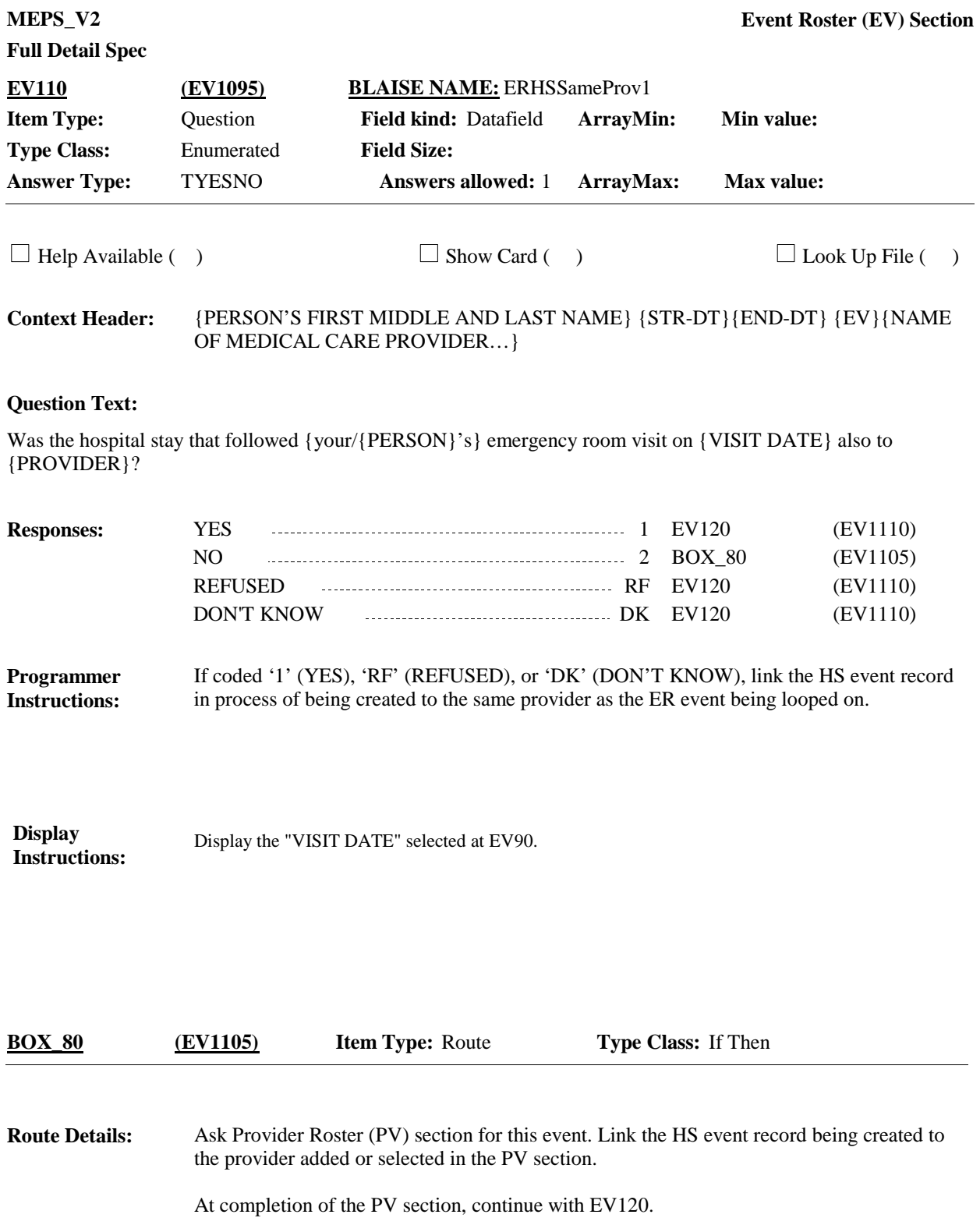

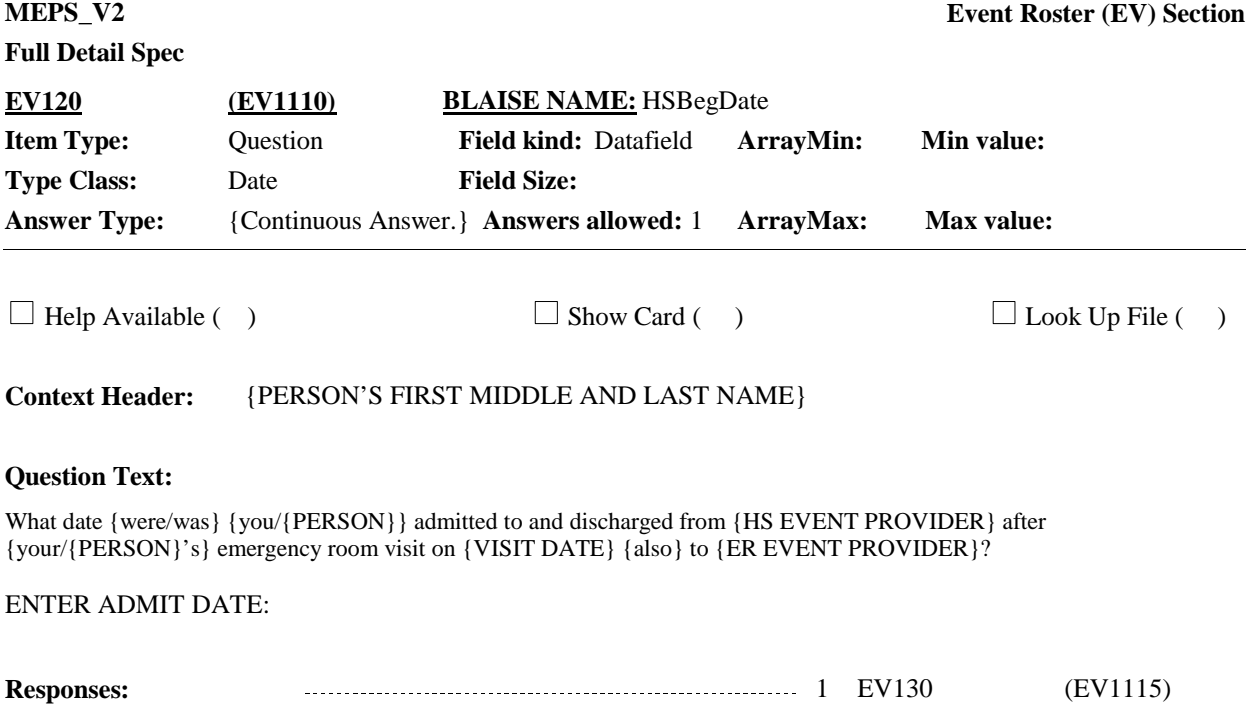

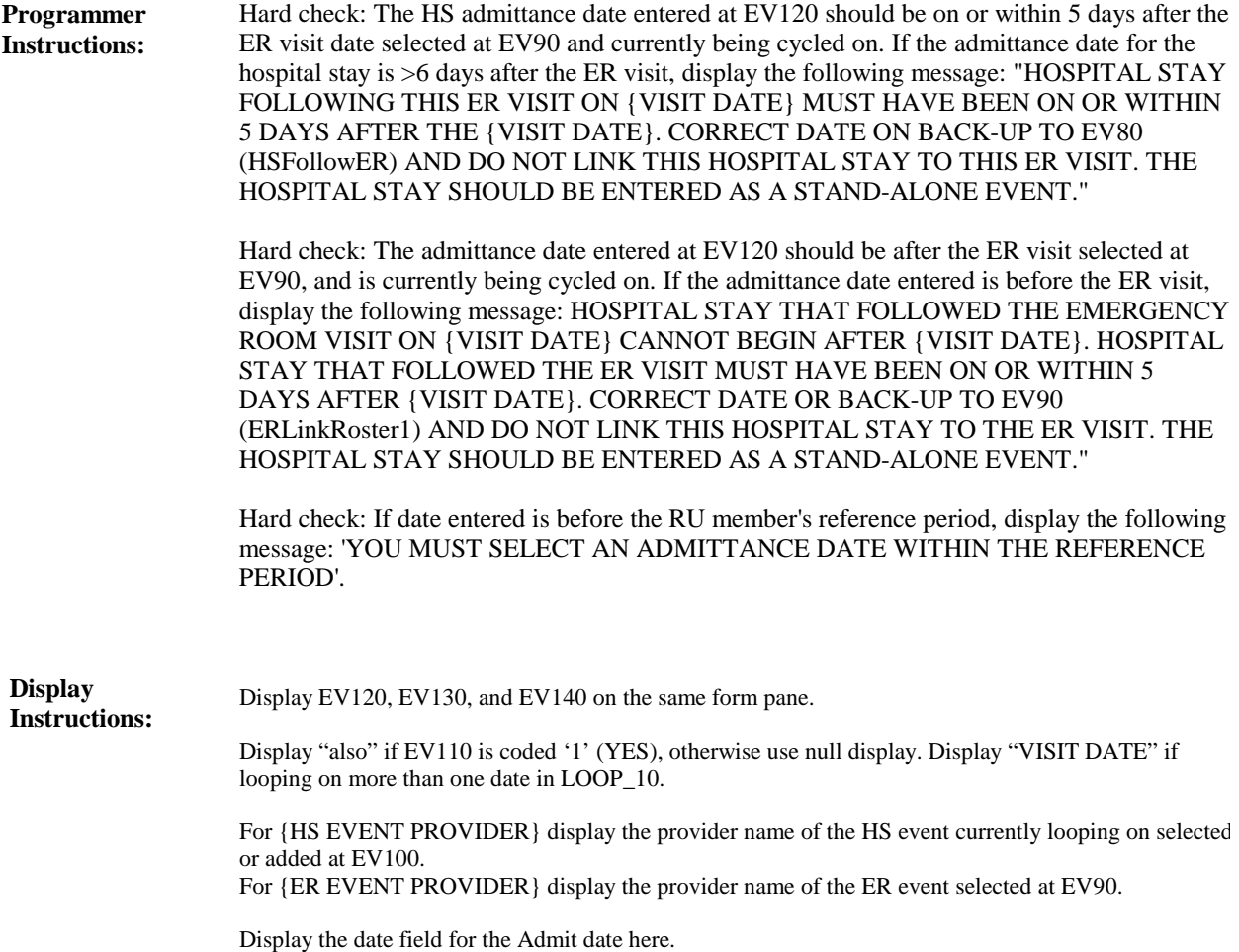

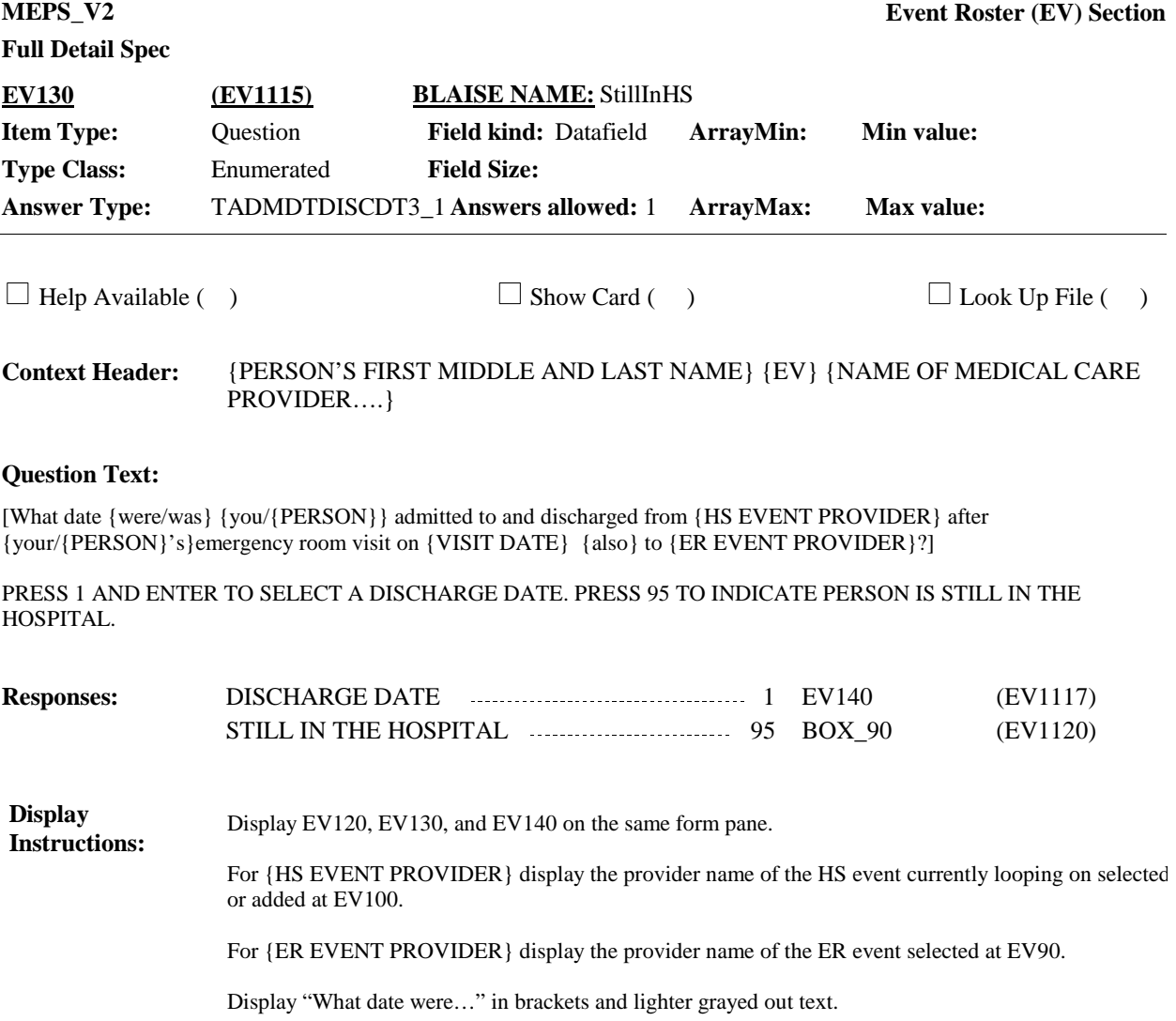

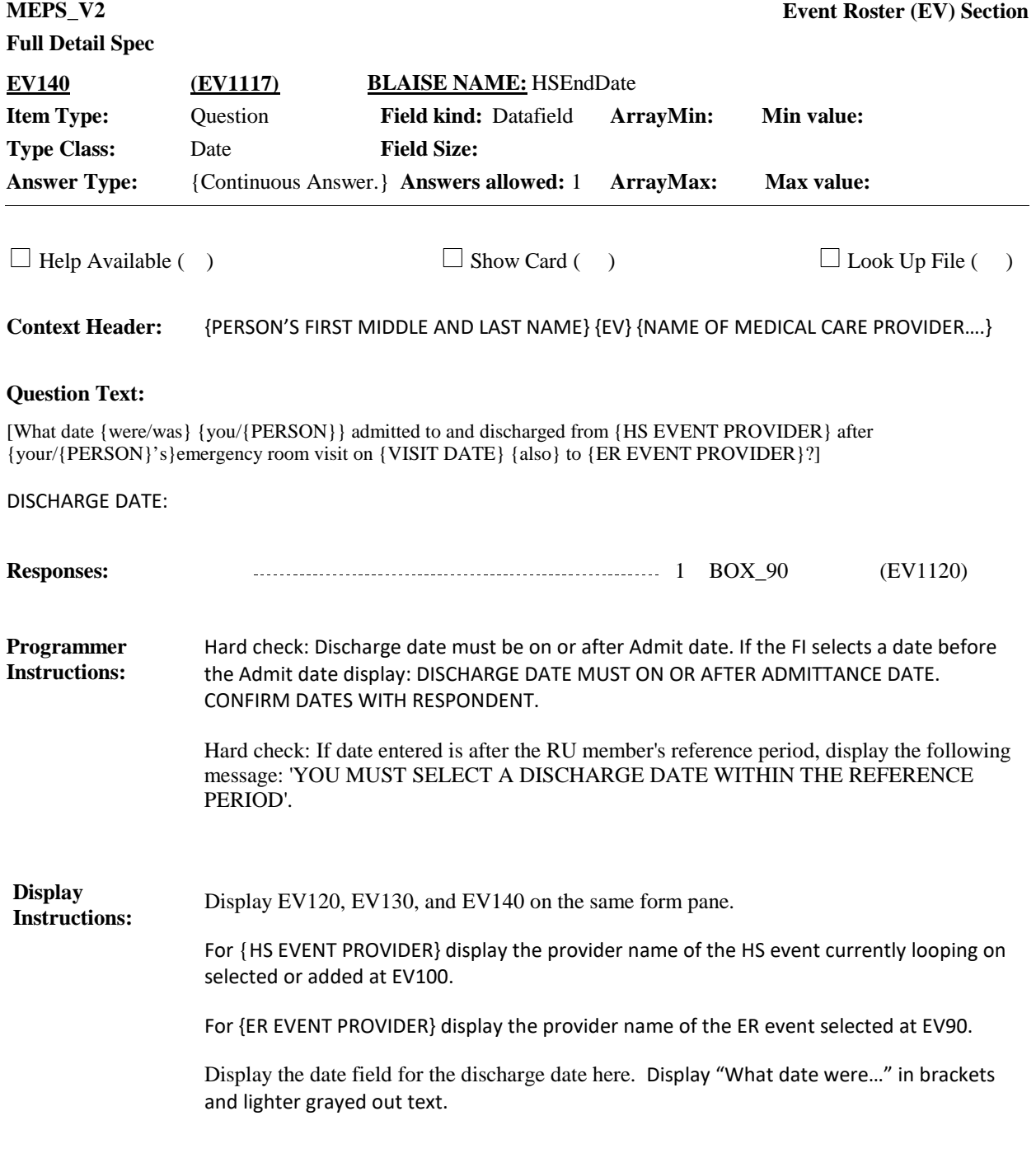

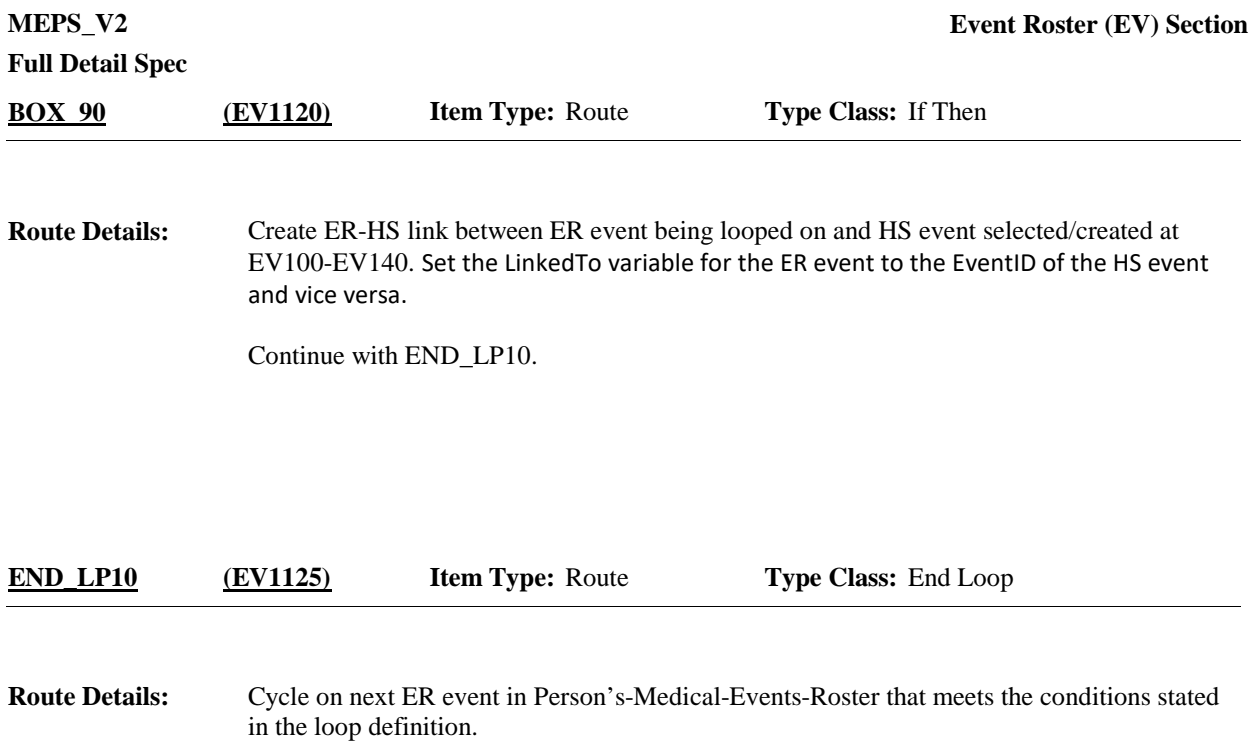

If no more ER events meet the stated conditions, end LOOP\_10 and go to BOX\_160.

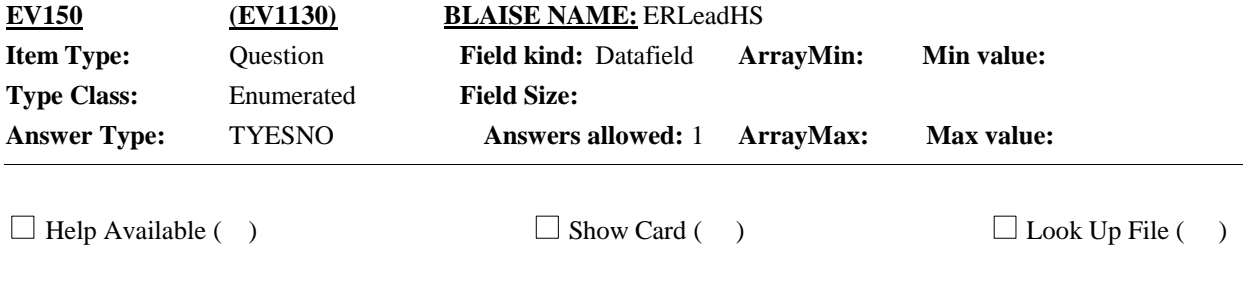

{PERSON'S FIRST MIDDLE AND LAST NAME} {STR-DT} {END-DT} {EV} {NAME OF MEDICAL CARE PROVIDER…} **Context Header:**

### **Question Text:**

Did a visit to the emergency room lead to {any of} {your/{PERSON}'s} admission{s} to the hospital that began on {ADMIT DATE}?

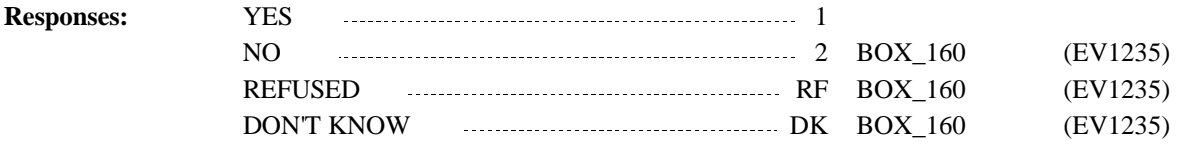

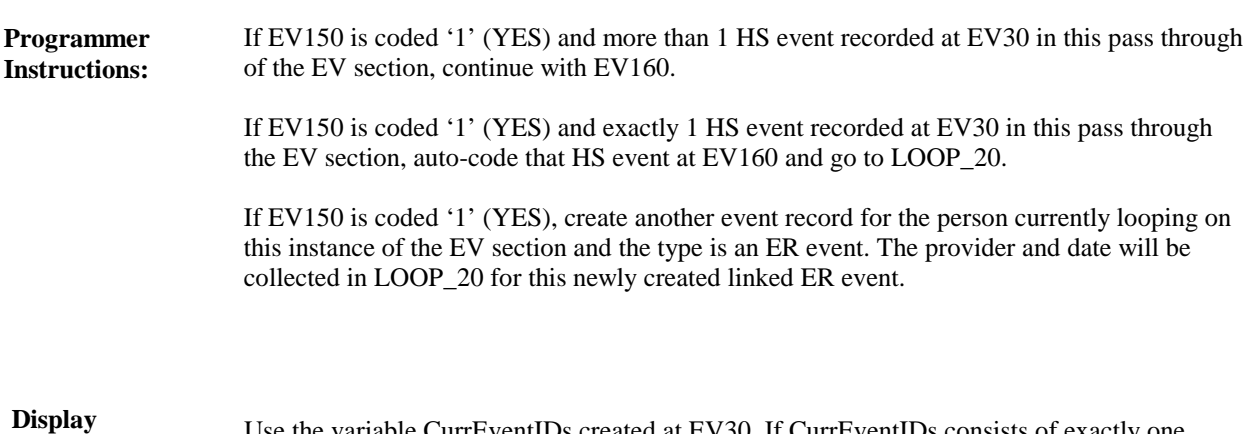

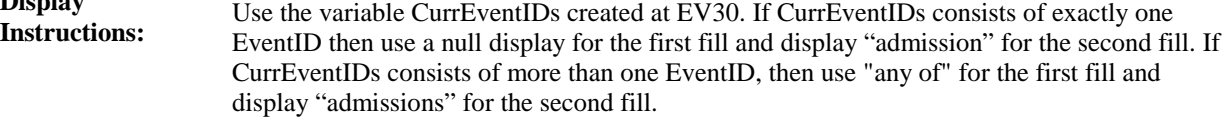

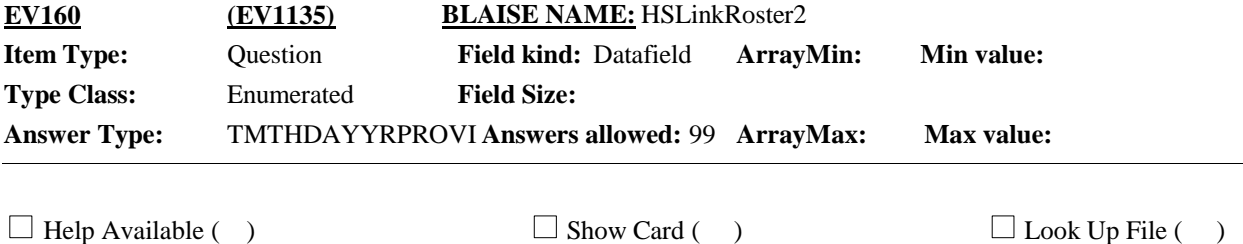

{PERSON'S FIRST MIDDLE AND LAST NAME} {STR-DT} {END-DT} {EV} {NAME OF MEDICAL CARE PROVIDER…} **Context Header:**

### **Question Text:**

Which hospital stay(s) were preceded by a visit to the emergency room?

ENTER ALL THAT APPLY.

Admit Date Discharge Date Provider

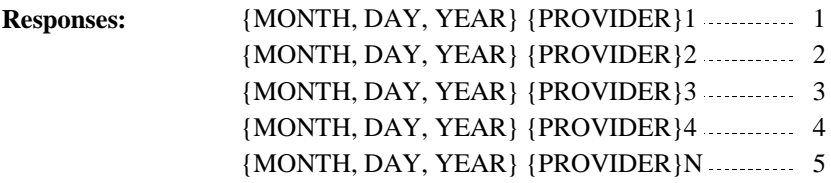

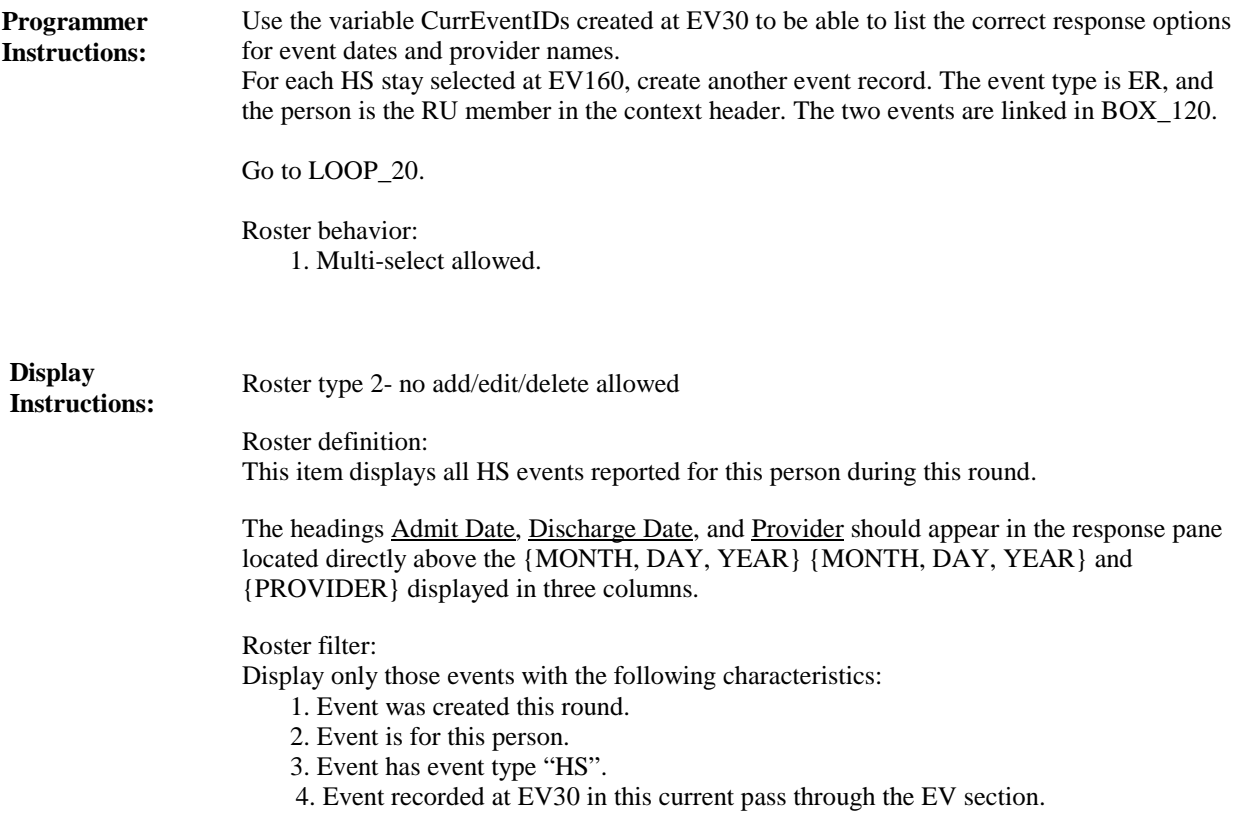

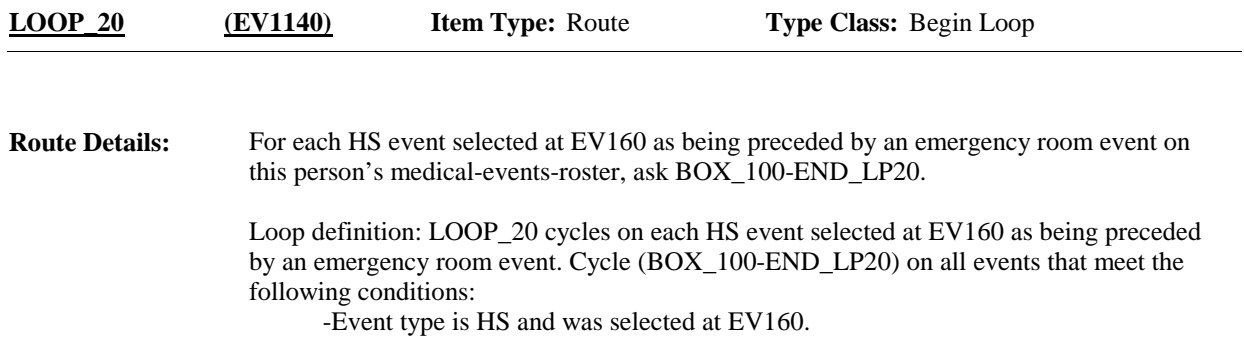

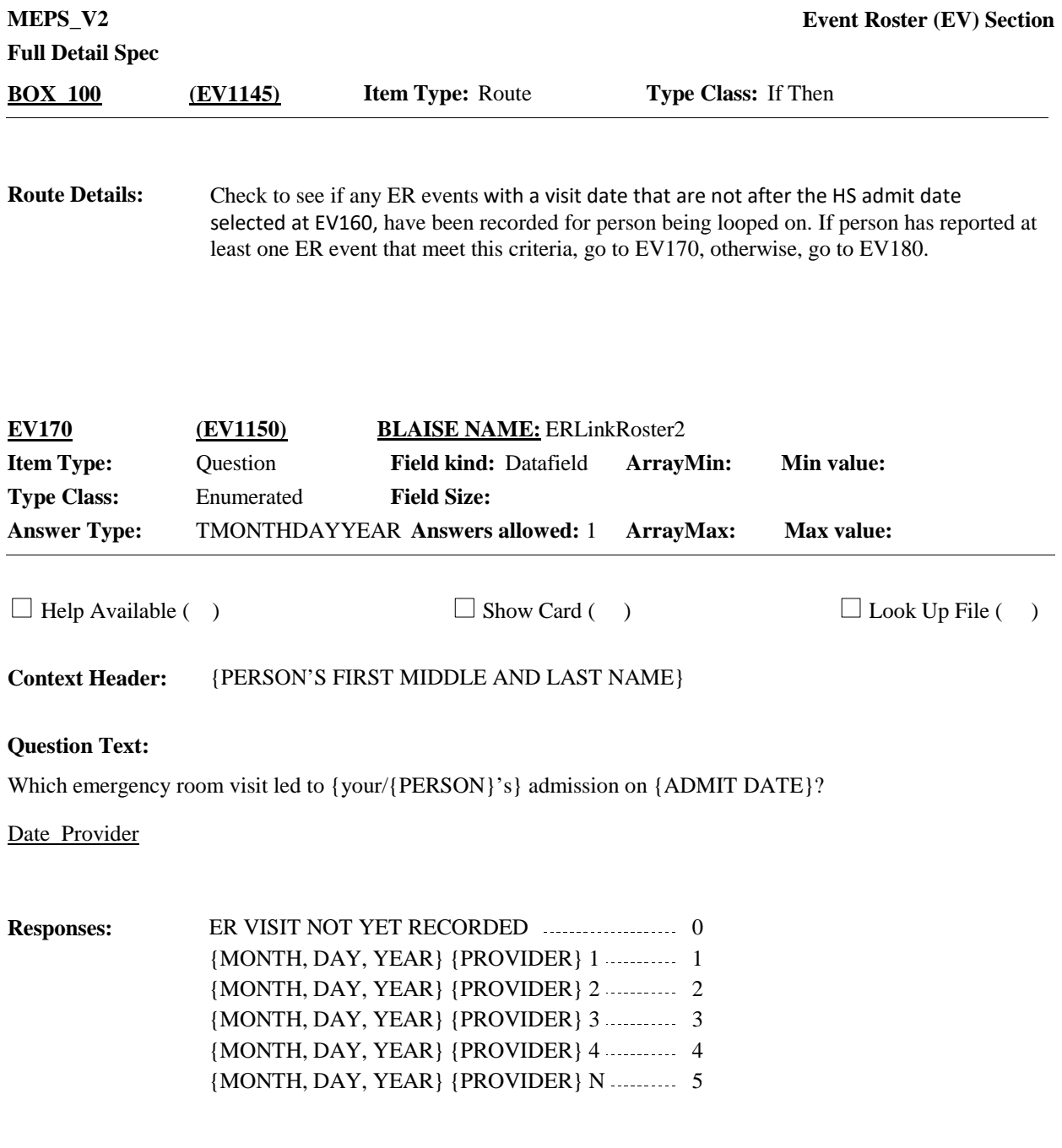

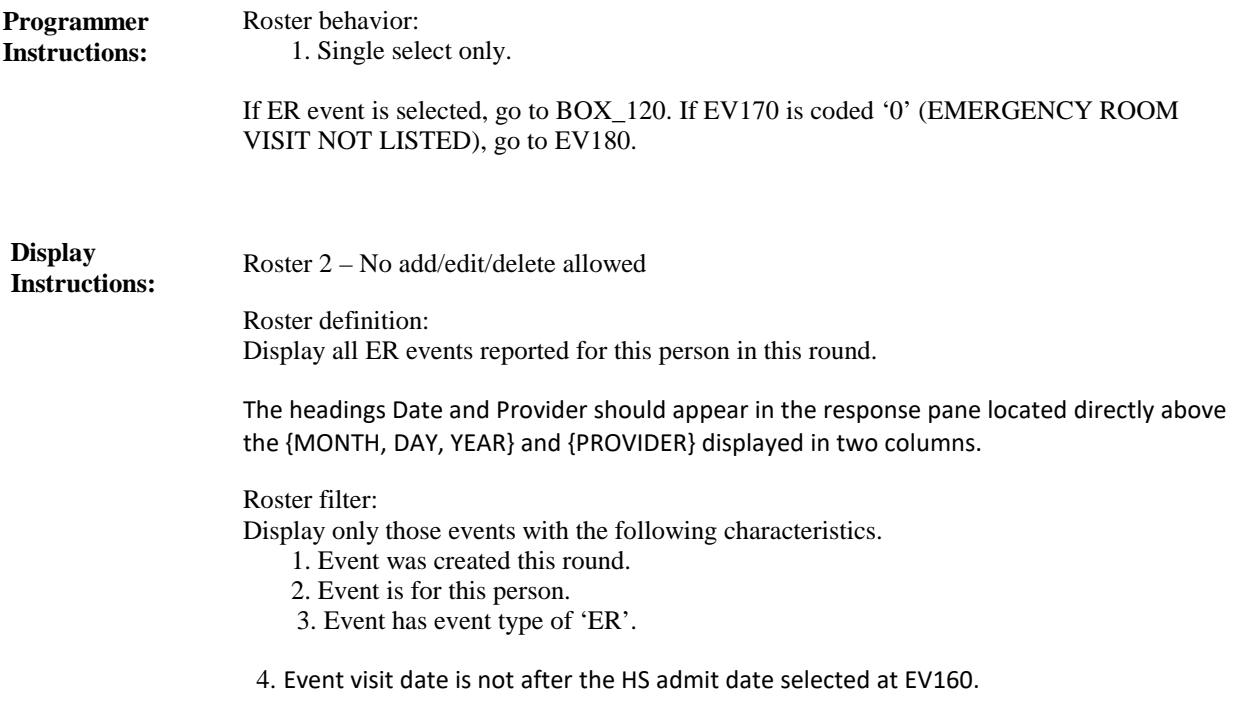

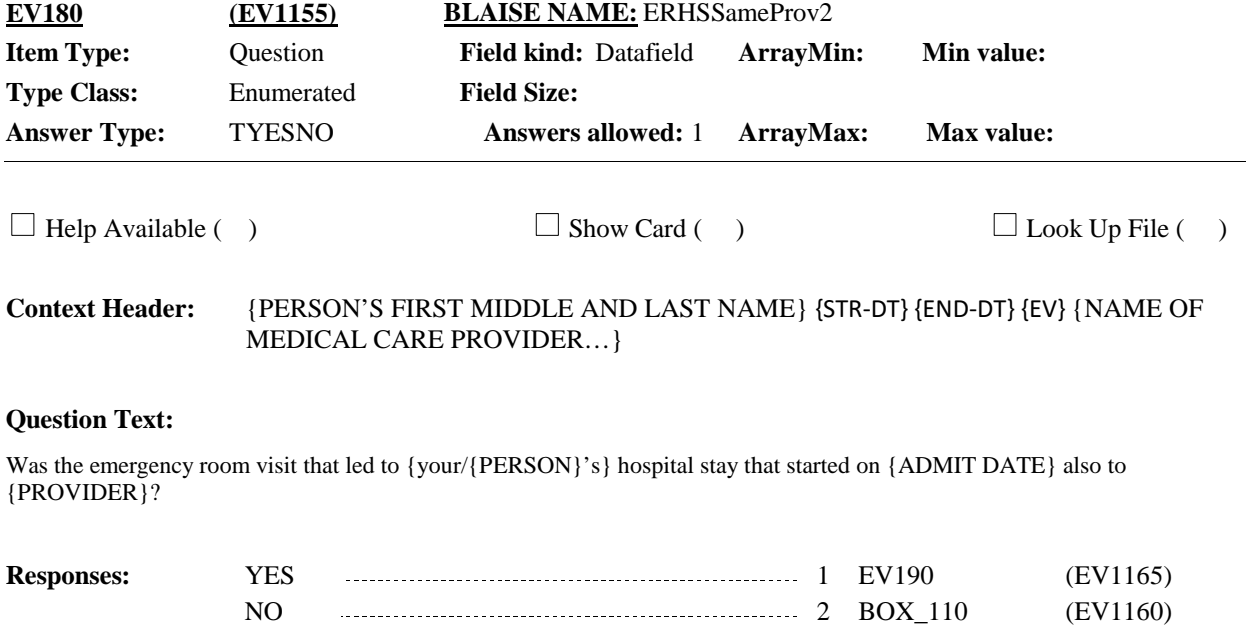

REFUSED RF EV190 (EV1165) DON'T KNOW DK EV190 (EV1165)

If coded '1' (YES), 'RF' (REFUSED), or 'DK' (DON'T KNOW), link event in process of being created to the same provider as the HS event being looped on. **Programmer Instructions:**

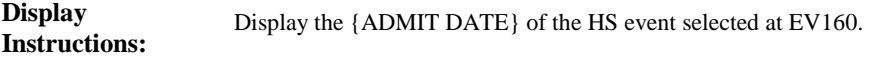

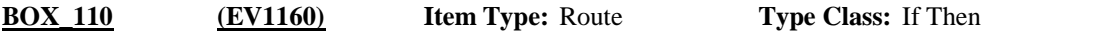

Ask Provider Roster (PV) section for this event. Link the ER event being created to the provider added or selected in the PV section. **Route Details:**

At completion of the PV section, continue with EV190.

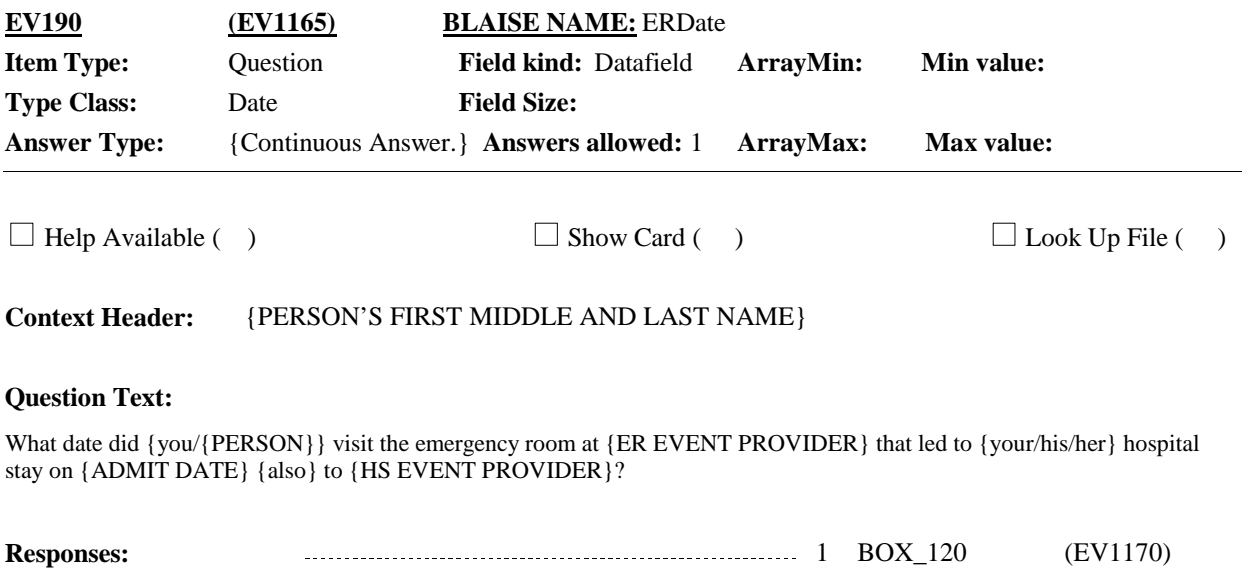

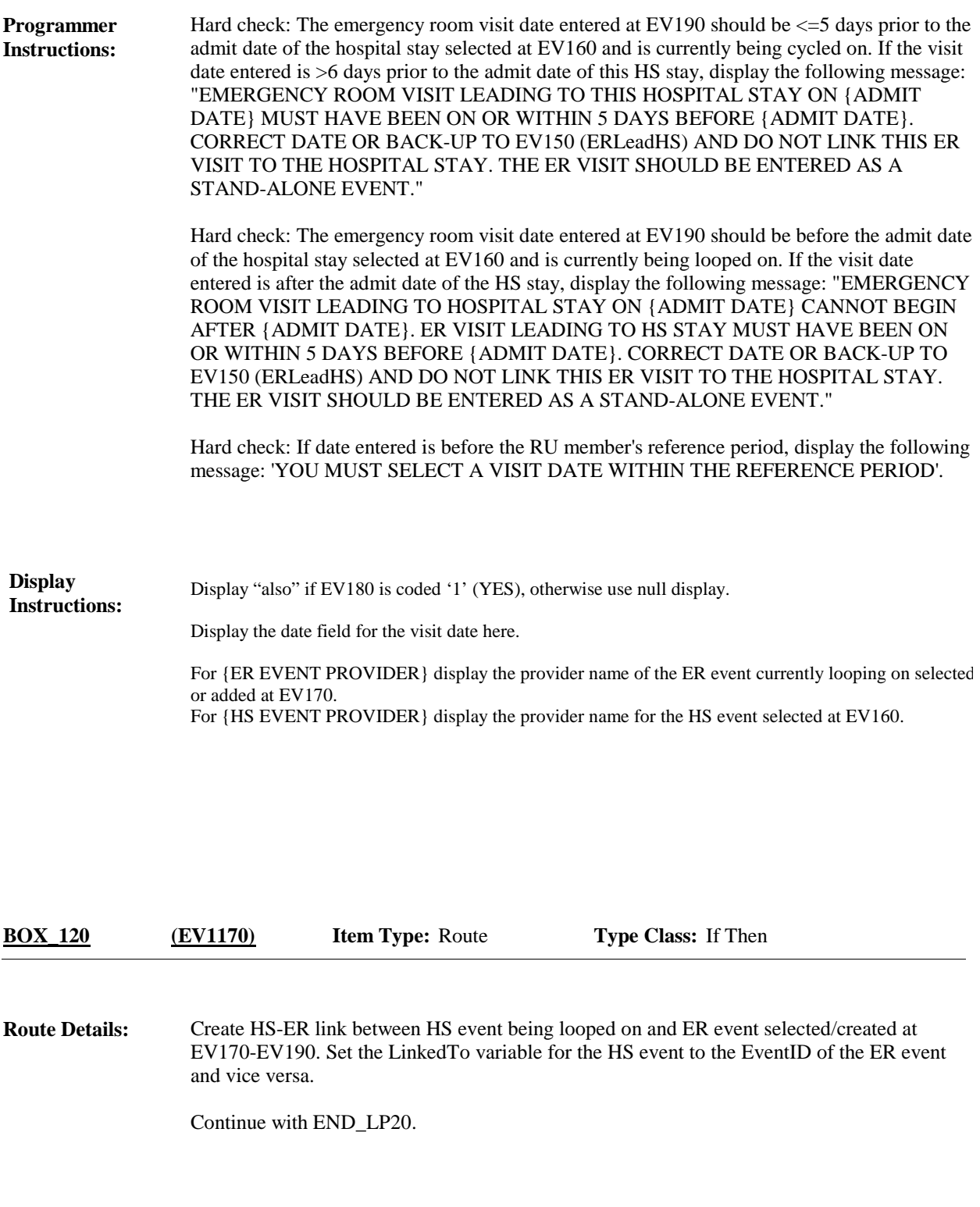

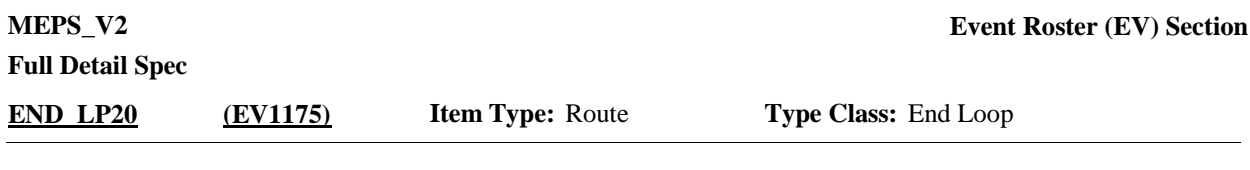

Cycle on next HS event in Person's Medical-Events-Roster that meets the conditions stated in the loop definition. **Route Details:**

If no more HS events meet the stated conditions, end LOOP\_20 and go to BOX\_160.

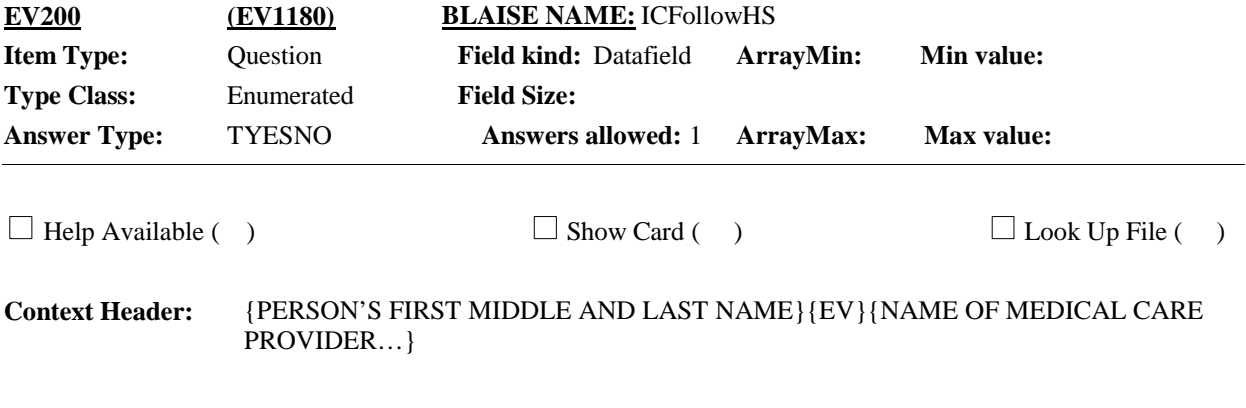

### **Question Text:**

Did an admission to the hospital lead to {any of} {your/{PERSON}'s}} stay{s} at {PROVIDER}?

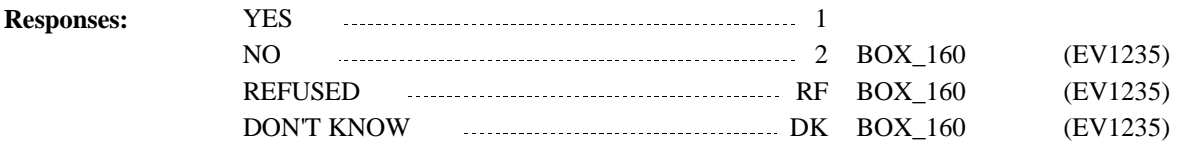

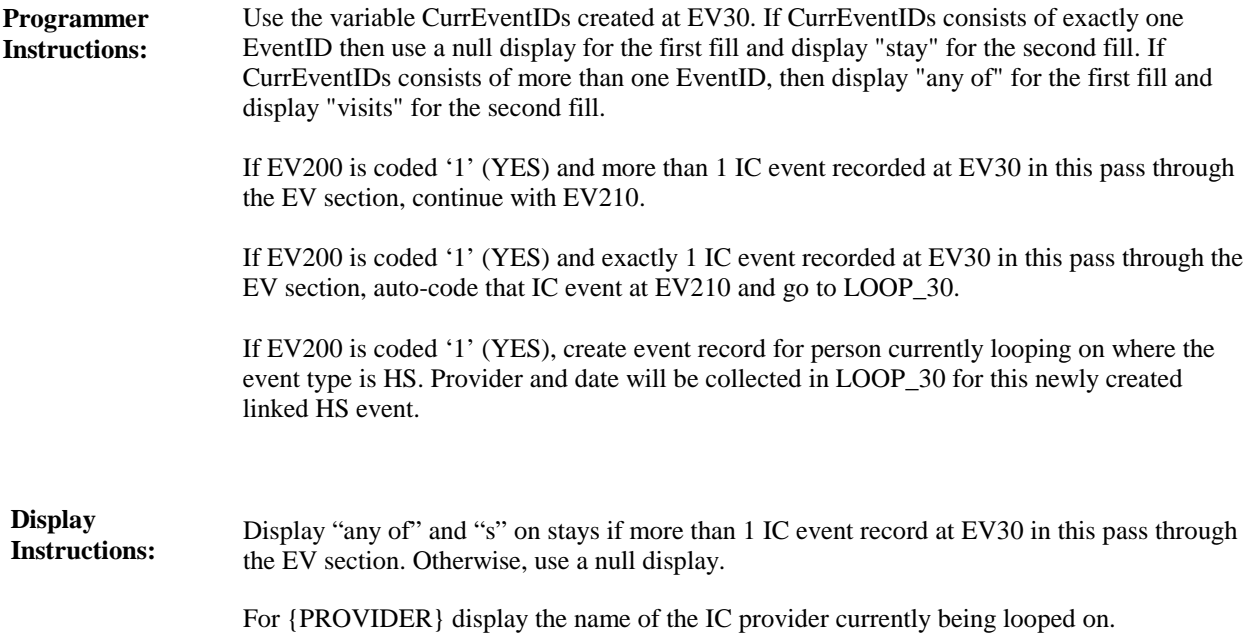

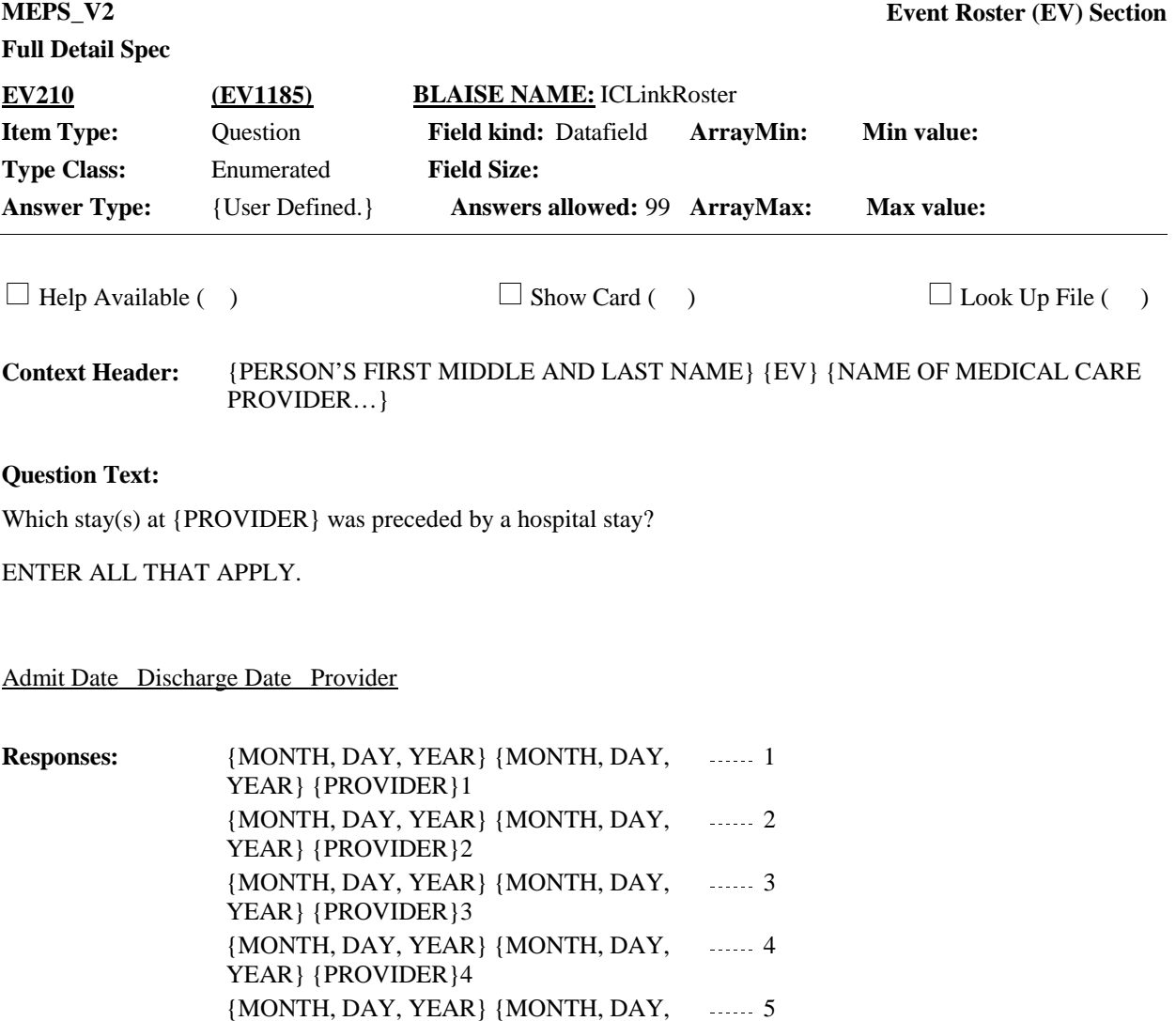

YEAR} {PROVIDER}N

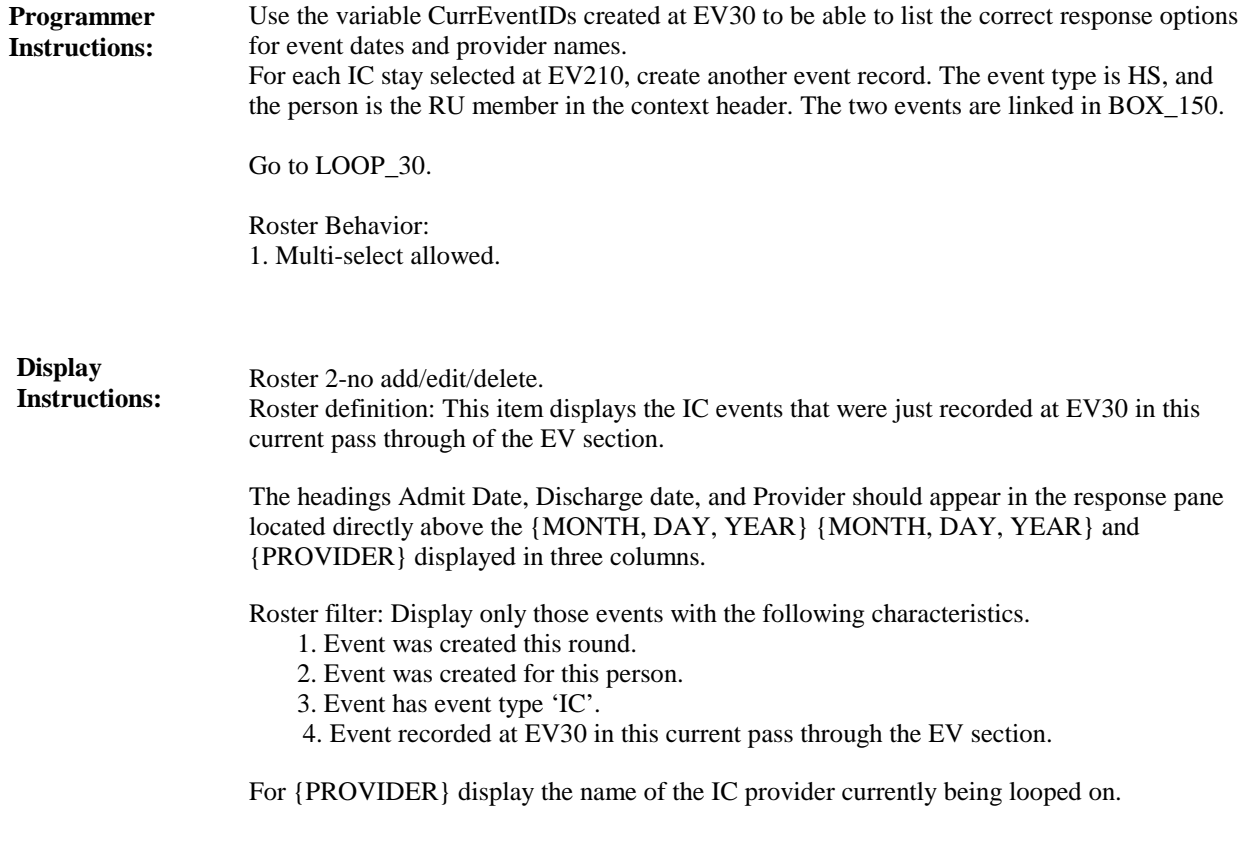

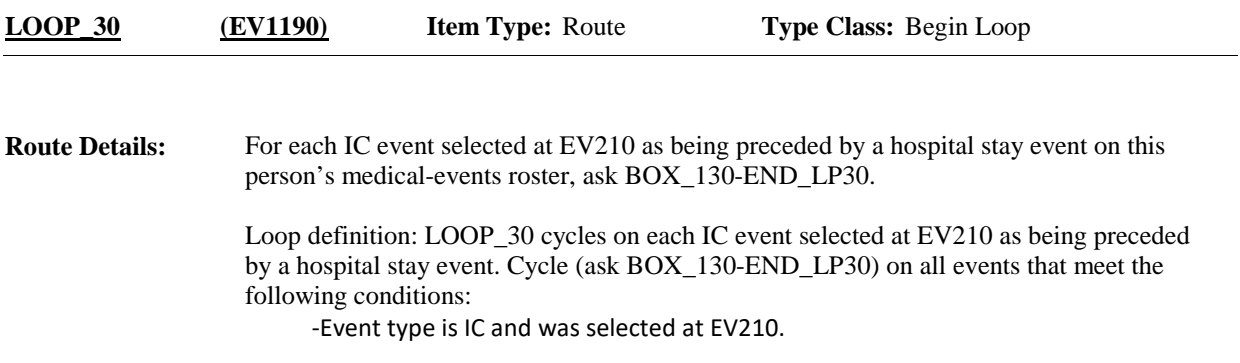

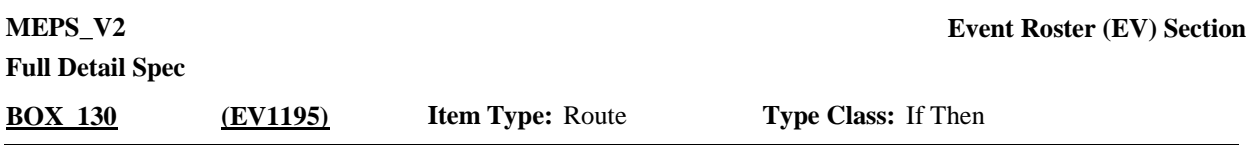

Check to see if any HS events that have an admit date that does not take place after the admit date of the IC event selected at EV210 currently looping on, have been recorded for person being looped on. If person has reported at least one HS event, that meet this criteria, go to EV220. Otherwise, go to EV230 **Route Details:**

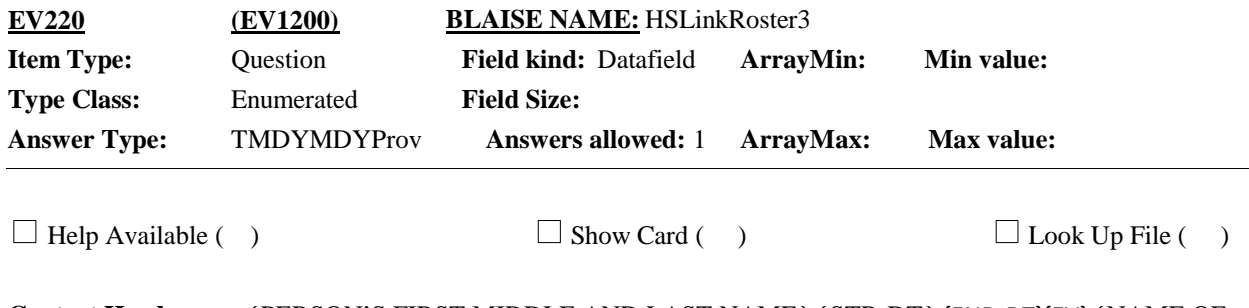

{PERSON'S FIRST MIDDLE AND LAST NAME} {STR-DT} {END-DT}{EV} {NAME OF MEDICAL CARE PROVIDER…} **Context Header:**

### **Question Text:**

Which hospital stay led to {your/{PERSON}'s} admission to {PROVIDER} on {ADMIT DATE}?

### Admit Date Discharge Date Provider

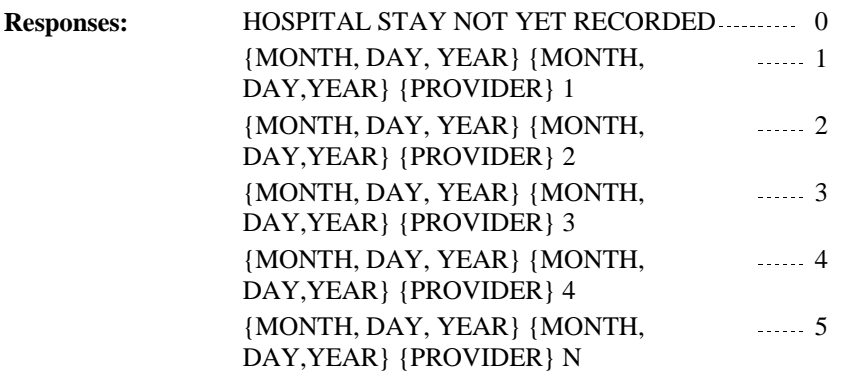

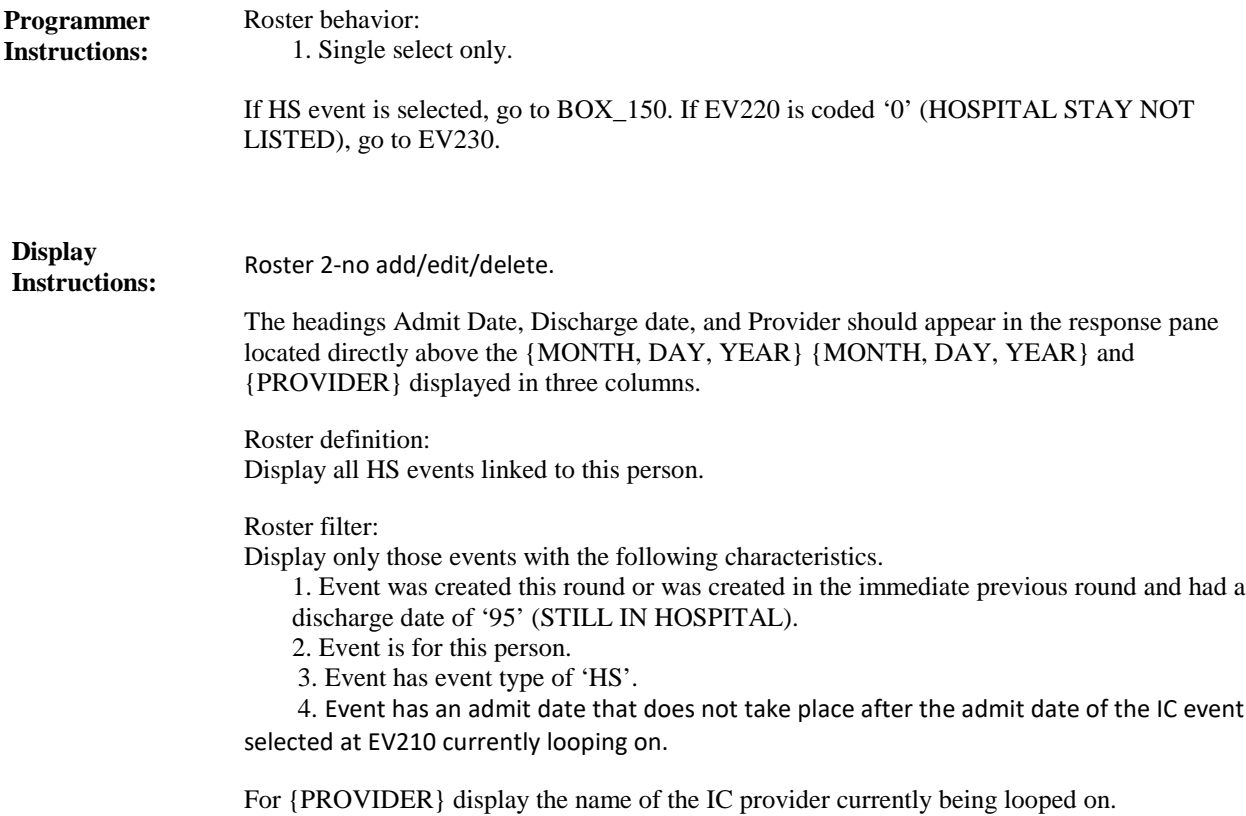

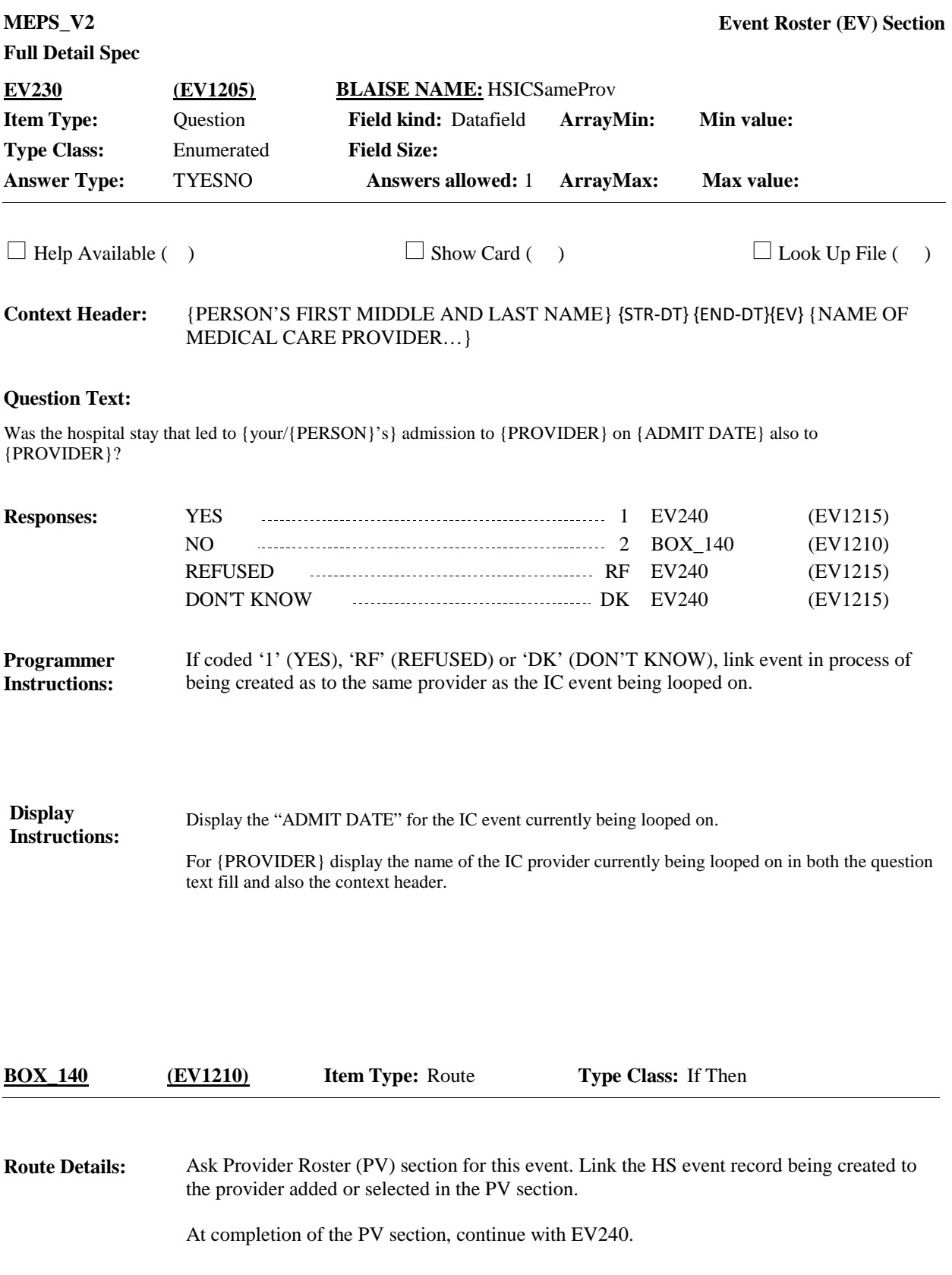

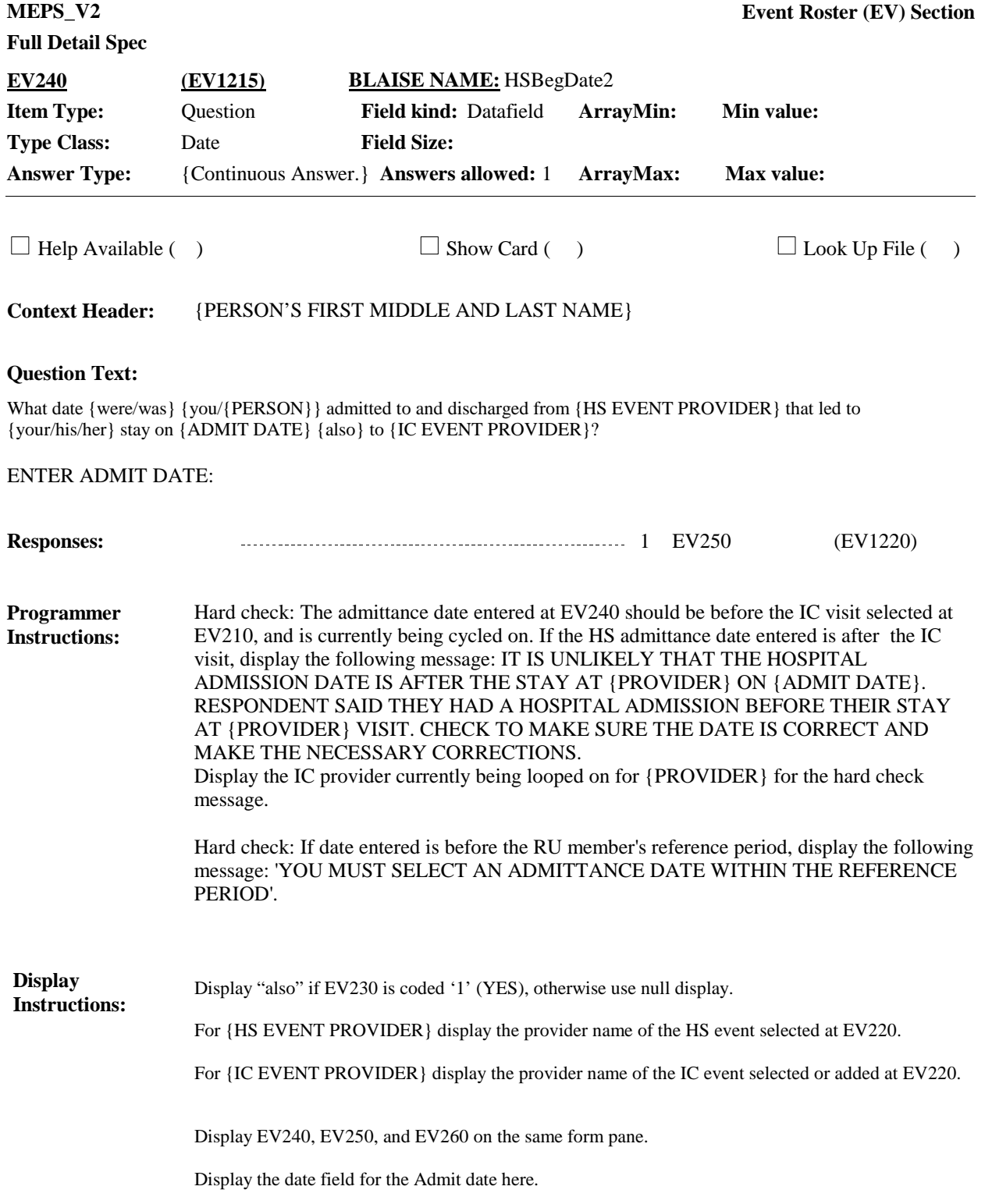

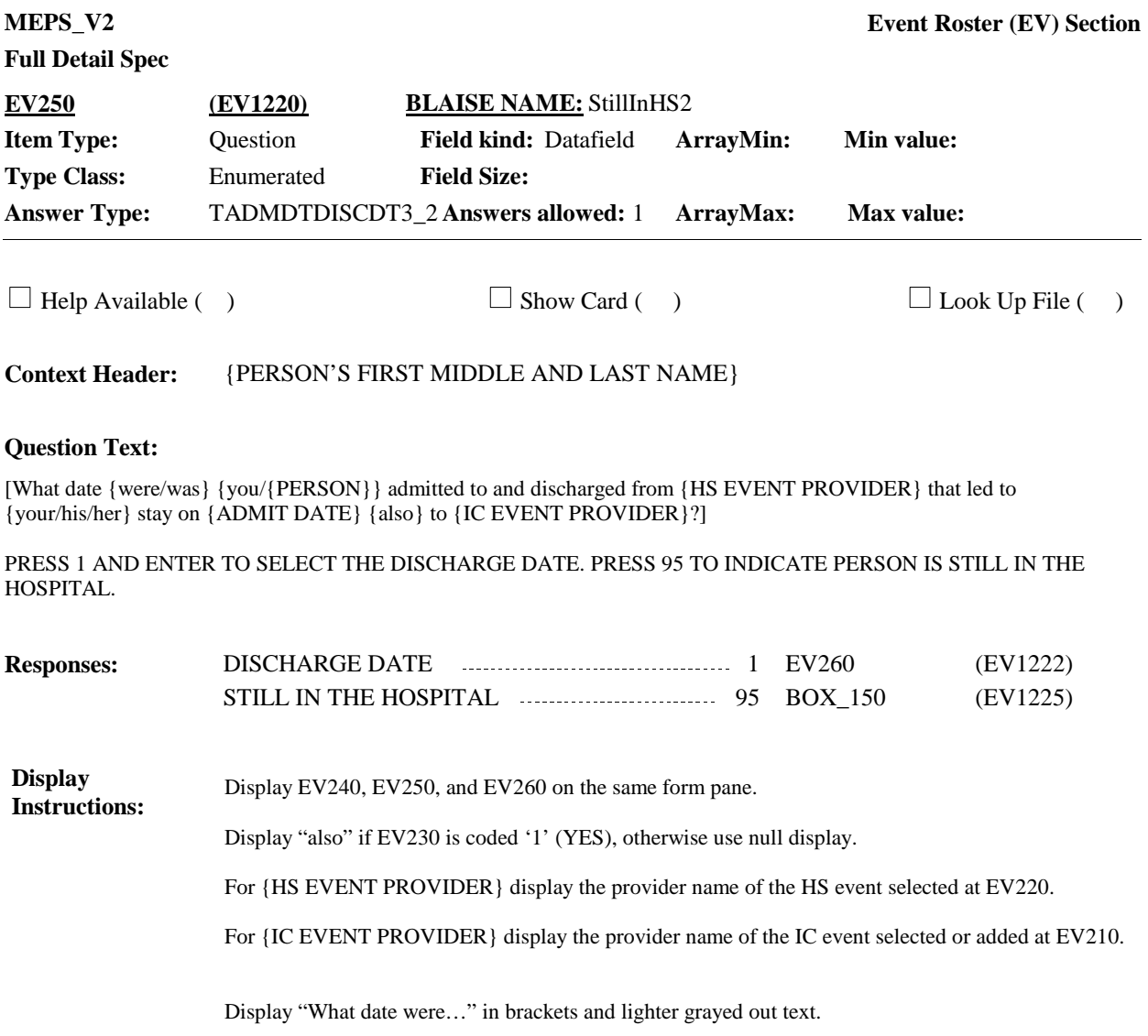

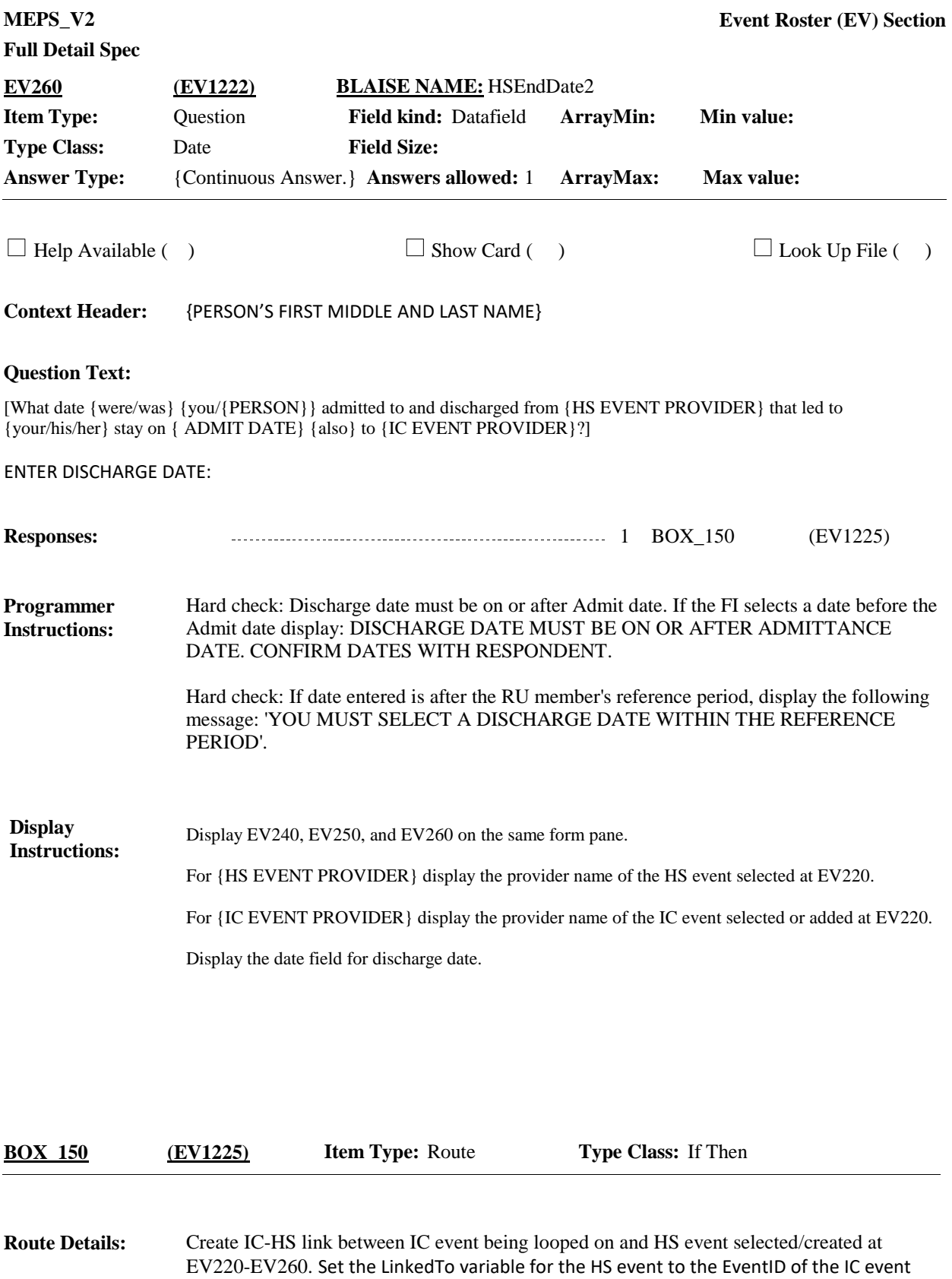

Continue with END\_LP30.

and vice versa.

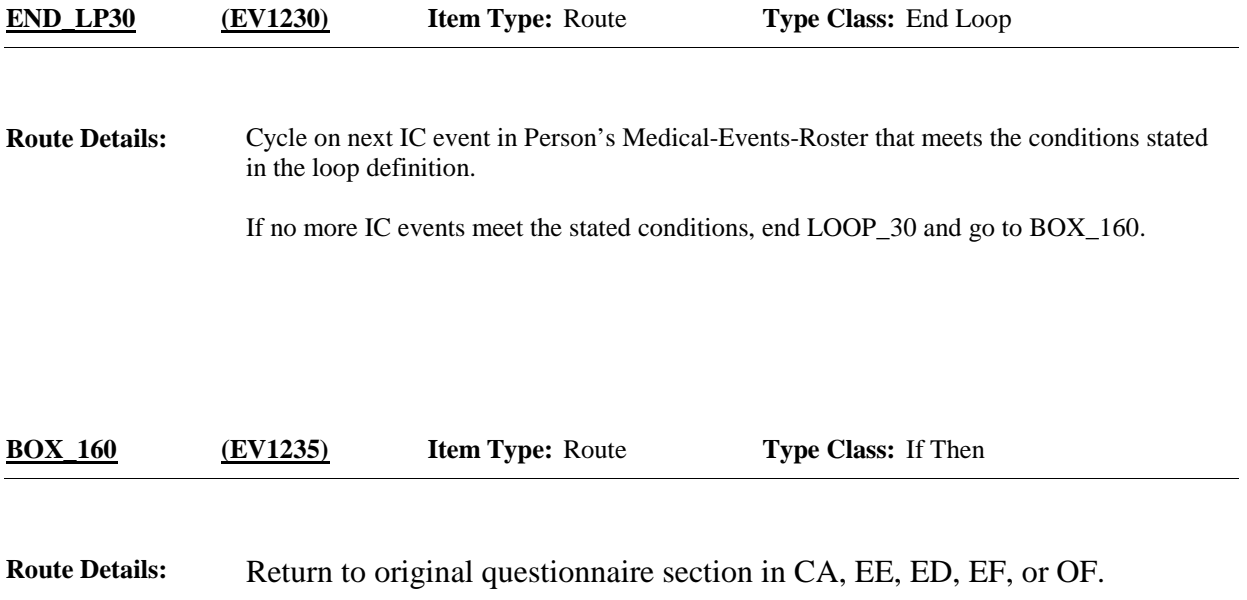

[End of EV]